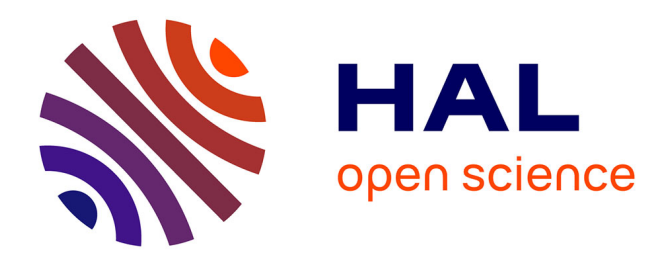

# **Développement de marqueurs microsatellites nucléaires chez le pin martitime et utilisation dans le cadre de la traçabilité des lots de graines issus des vergers-à-graines**

Christophe Plomion

### **To cite this version:**

Christophe Plomion. Développement de marqueurs microsatellites nucléaires chez le pin martitime et utilisation dans le cadre de la traçabilité des lots de graines issus des vergers-à-graines. [Rapport de recherche] Institut National de la Recherche Agronomique (Inra). 2005. hal-03410193

# **HAL Id: hal-03410193 <https://hal.inrae.fr/hal-03410193>**

Submitted on 31 Oct 2021

**HAL** is a multi-disciplinary open access archive for the deposit and dissemination of scientific research documents, whether they are published or not. The documents may come from teaching and research institutions in France or abroad, or from public or private research centers.

L'archive ouverte pluridisciplinaire **HAL**, est destinée au dépôt et à la diffusion de documents scientifiques de niveau recherche, publiés ou non, émanant des établissements d'enseignement et de recherche français ou étrangers, des laboratoires publics ou privés.

**Document rédigé par l'INRA** 

## **DEVELOPPEMENT DE MARQUEURS MICROSATELLITES NUCLEAIRES CHEZ LE PIN MARITIME ET UTILISATION DANS LE CADRE DE LA TRAÇABILITE DES LOTS DE GRAINES ISSUS DES VERGERS-A-GRAINES**

**(AFOCEL : contrat C2224, convention DERF N° 61 45 80 15 02)** 

# **Projet AFOCEL BE01**

#### **Rapport final 7 décembre 2005**

**Rédigé par C. Plomion (INRA, Pierroton) Avec une participation de Luc Harvengt (AFOCEL, Nangis)** 

**Coordonné par C. Plomion** 

# FICHE SIGNALETIQUE

#### **1 - INDENTIFICATION**

#### THEME : **Développement de marqueurs microsatellites nucléaires chez le pin maritime et utilisation dans le cadre de la traçabilité des lots de graines issus des vergers-à-graines**

#### CONVENTION N°:xxxxx

- date de notification :xxxxx
- durée de la convention : **36 mois**
- $\text{-} \quad \text{montant} : 60\,000 \in \text{TTC}$

#### NON DU RESPONSABLE SCIENTIFIQUE : **Christophe Plomion**

Téléphone : **05 57 12 28 38**

#### Adresse de l'Organisme : **UMR BIOGECO, INRA, 69 route d'Arcachon , 33 610 CESTAS**

#### COMITE DE PILOTAGE :

Dr. Bernard Héois (CEMAGREF), Section "Arbres forestiers du CTPS" Dr. Jean-Charles Bastien (INRA) pour le GIS VFA Patrick Pastuzska (INRA) pour le GIS Pin maritime Prof. Jean-Michel Favre (UMR IAM, Nancy)

#### **2 – OBJECTIFS VISES**

- Les objectifs ont-ils été atteints ? **OUI** Sinon, pourquoi ?

- D'autres objectifs que ceux visés à l'origine ont-ils été atteints ? **OUI utilisation de l'outil moléculaire pour la cartographie comparée des génome des Pinacées (cf thèse de David Chagné)** 

- Nouvelles pistes à explorer au vu des résultats : **Développement d'outils moléculaires plus précis (microsatellites nucléaires tri- ou tétra-nucléotidiques)** 

#### **3 – RESULTATS**

- Référence bibliographique du document fourni : **Rapport final (ci-joint). Développement de marqueurs microsatellites nucléaires chez le pin maritime et utilisation dans le cadre de la traçabilité des lots de graines issus des vergers-à-graines** 

- Confidentiel **NON**

-Diffusion prévue : nombre d'exemplaires : **10**

 cible : **membres du comité exécutif du GIS pin maritime du futur, comité de pilotage, DGFAR** 

#### **4 – VALORISATION DES RESULTATS**

#### -PUBLICATIONS

- Chagné D, Chaumeil P, Ramboer A, Collada C, Guevara A, Cervera M-T, Vendramin GG, Garcia V, Frigerio JM, Echt C, Richardson T, Plomion C (2004) Cross species transferability and mapping of genomic and cDNA SSRs in pines. Theor Appl Genet 109: 1204-1214
- Guevara MA, Chagné D, Almeida MH, Byrne M, Collada C, Favre JM, Harvengt L, Jeandroz S, Orazio C, Plomion C, Ramboer A, Rocheta M, Sebastiani F, Soto A, Vendramin GG, Cervera MT (2005) Isolation and characterization of nuclear microsatellite loci in *P. pinaster* Ait. Mol Ecol Notes 5: 57-59
- David Chagne, thèse (01/01-04/04), Université de Nancy I. Développement de marqueurs moléculaires chez le pin maritime (*Pinus pinaster* Ait.) et cartographie génétique comparée chez les conifères. 166p

#### -Projet d'articles :

**sur l'application de l'outil moléculaire au contrôle de pollution des vergers à graines de pin maritime, INRA+AFOCEL** 

- Dans quelles revues scientifiques ? **TGG**
- Dans quelles revues de vulgarisation ?

#### -PRESENTATION ORALE

- 1. Chagné D, Chaumeil P, Madur D, Lalanne C, Brown G, Neale D, Echt C, **Plomion C** (2002) Contribution of maritime pine for comparative mapping in conifers.  $10<sup>th</sup>$  international conference of the Plant and Animal Genome, San Diego, CA, January 13-18. Abstr. P557 (poster)
- 2. Chagné D, Almeida M-H, Byrne M, Cervera M, Favre J-M, Harvengt L, Oliveira M, Orazio C, **Plomion C**, Ramboer A, Vendramin G (2003) Development of microsatellite markers in maritime pine. BIOFOR conference, Vitoria-Gasteiz, Spain, 11-14 Nov. 2002 (poster)
- 3. Chagné D, Almeida M-H, Byrne M, Cervera M, Favre J-M, Harvengt L, Oliveira M, Orazio C, **Plomion C**, Ramboer A, Vendramin G (2003) Development of microsatellite markers in maritime pine. 11<sup>th</sup> international conference of the Plant and Animal Genome, San Diego, CA, January 12-16. Abstr. P555 (poster)
- 4. Chagné D, Le Dantec L, Ramboer A, Frigerio JM, Pot D, Collada C, Cervera MT, Vendramin GG, **Plomion C** (2004) Development of molecular markers in *Pinus pinaster* based on pine ESTs. 11<sup>th</sup> international conference of the Plant and Animal Genome, San Diego, CA, January 12-16 (presentation orale W94)
- 5. Almeida MH, Byrne M, Cervera MT, Chagné D, Collada C, Favre JM, Frigerio JM, Garcia V, Guevara A, Harvengt L, Jeandroz S, Oliveira M, Orazio C, Pastorelli R, **Plomion C**, Ramboer R, Rocheta M, GG Vendramin (2004) Development of microsatellite markers in maritime pine (*Pinus*   $pinaster$  AIT.).  $11<sup>th</sup>$  international conference of the Plant and Animal Genome, San Diego, CA, January 12-16 (poster P619)
	- Projet de présentation scientifique (colloque...) :
	- Projet de vulgarisation

(formation, journée sur le terrain…etc)

#### **5 – RESUME CONVENTION N° xxxxx**

Des marqueurs moléculaires contenant des motifs microsatellites ont été identifiés chez le pin maritime dans le cadre d'un consortium international dans lequel la DGFAR et l'INRA ont joué un rôle essentiel. Une fois ces marqueurs développés, l'INRA et l'AFOCEL, aidé de la DGFAR et sur leurs fonds propres, ont utilisé cet outil moléculaire pour qualifier la pureté génétique de trois vergers-à-graines de pollinisation libre (vergers d'équivalent clone). Cette étude a clairement mis en évidence une forte hétérogénéité dans le succès reproducteur des arbres « plus » (G0) à l'origine des vergers. Ainsi, la composition génétique des vergers (arbres G1) n'est pas proportionnelle à celle des géniteurs sélectionnés (G0), certains contribuant plus que d'autres à la descendance G1. Même si elle reste minime, nous avons également pu identifier des traces de contamination pollinique lors des croisements contrôlés des G0. Par ailleurs, un flux de pollen extérieur aux vergers important (de 75 à 95%) a pu être mis en évidence par l'analyse des descendants G2. Il est très certainement sur-estimé - le système de marquage étant loin d'être parfait - mais il donne une idée de l'ampleur de la pollution pollinique venant de l'extérieur des vergers. Une baisse non négligeable (mais difficilement quantifiable) des gains génétiques espérés sur la base d'une panmixie seule à l'intérieur des vergers est donc attendu. Au pire (100% de pollen extérieur pollinisant le verger), seule la part maternelle du gain (soit 50%) pourra être garanti.

#### **MOTS CLES : Pin maritime, marqueurs moléculaires, microsatellites, vergers à graines, pollution pollinique, test variétal, pureté variétal, gain génétique**

#### **6 – RAPPORT FINAL**

C Plomion, V Léger, S Gerber pour l'INRA

L Harvengt, JF Trontin, S Quoniou, F Canlet, P Alazard pour l'AFOCEL

**Objectif** : Ce projet concerne d'une part la mise au point de critères d'identification variétale chez le pin maritime : les marqueurs microsatellites nucléaires, et d'autre part, l'application de cet outil moléculaire à la traçabilité du matériel forestier de reboisement. Il s'agit en particulier de quantifier le taux de pollution dans les vergers à graines de pollinisation libre (vergers d'équivalent clone).

#### 1/ Développement de l'outil moléculaire

Nous avons suivi deux approches complémentaires afin de développer des marqueurs microsatellites (SSR) :

- la transférabilité au pin maritime, d'information d'espèces de pin phylogénétiquement proche (P. radiata, P. taeda…)
- le développement de SSR directement chez le pin maritime, en partant soit d'une banque génomique enrichie en motifs microsatellites, soit d'une banque d'ADNc classique.

Ces travaux ont été essentiellement menés par l'UMR BIOGECO (CDD de A Ramboer financé par la DERF et la thèse de D Chagné) en interaction forte avec l'INIA de Madrid et le CNR de Florence. Six autres partenaires (fédérés au sein d'un consortium international initié par l'UMR BIOGECO), ont également participé de manière plus ponctuelle. Les détails de ces études on été publiés dans les deux articles suivants :

- Chagné D, Chaumeil P, Ramboer A, Collada C, Guevara A, Cervera M-T, Vendramin GG, Garcia V, Frigerio JM, Echt C, Richardson T, Plomion C (2004) Cross species transferability and mapping of genomic and cDNA SSRs in pines. Theor Appl Genet 109: 1204-1214
- Guevara MA, Chagné D, Almeida MH, Byrne M, Collada C, Favre JM, Harvengt L, Jeandroz S, Orazio C, Plomion C, Ramboer A, Rocheta M, Sebastiani F, Soto A, Vendramin GG, Cervera MT (2005) Isolation and characterization of nuclear microsatellite loci in *P. pinaster* Ait. Mol Ecol Notes 5: 57-59

La thèse de David Chagné réalisé dans ce cadre, est également disponible en ligne à l'URL : http://www.pierroton.inra.fr/biogeco/genetique/theses.html. Les annexes 1 et 2 résument l'information obtenue à l'issue de ces études :

#### 2. Choix des marqueurs pour la traçabilité

Le choix des marqueurs que nous avons utilisé pour l'application de l'outil moléculaire à la traçabilité du matériel forestier, s'est fait sur la base d'une information complémentaire (localisation chromosomique) obtenue sur le lot de marqueurs développé par Chagné et al. (2004). Cette information est en cours d'acquisition pour le lot développé par Guevara et al. (2005). Dix marqueurs indépendants (idéalement situés sur des chromosomes différents, sinon génétiquement très éloignés), portant plus de 4 allèles et de diversité génétique élevée (H>0.5), ont aussi été sélectionnés pour l'application au verger à graines : RPtEST11, ssrPt ctg275, ssrPt ctg4363, NZPR1078, NZPR413, NZPR472, NZPR544, FRPp91, FRPp94, ITPh4516.

#### 3. Mise au point d'une méthode de génotypage à haut débit

Devant les milliers d'analyses nécessaires pour mener à bien l'étude de traçabilité, nous avons mis au point une méthode de génotypage sur séquenceur 96 capillaires (Amersham Biosciences). Un protocole simple, fiable et reproductible a ainsi été établi au sein de l'UMR BIOGECO par V. Léger (CDD financé par un contrat FEDER). Toujours dans un souci d'amélioration de la productivité et d'une diminution des coûts, nous avons réussi à multiplexer 8 de ces 10 locus en 3 jeux indépendants (sur la base d'une homogénéité « intra jeux » des conditions d'amplification PCR). Il en a résulté une capacité de génotypage de 1500 à 2000 données / jour. Le protocole détaillé (MO-MET-005-LAB) est joint en annexe 3. Deux jeux (Jeu 1 : FRPP91, FRPP94, ITPH4516, Jeu 2 : NZPR413, NZPR1078, SSRptctg4363) ont été transféré au partenaire AFOCEL pour l'étude de traçabilité. Le jeu n°3 (NZPR472, NZPR544) n'a été utilisé qu'au sein de l'UMR BIOGECO.

#### 4. Application à la traçabilité

Cette partie est divisée en deux grands chapitres, traitant tour à tour du verger-à-graines de Mimizan analysé par l'INRA puis de ceux de Berdillan et St Augustin analysés par l'AFOCEL.

#### **VERGER DE MIMIZAN**

Nous présentons dans un premier temps les grands types de matériel végétal qui ont été récoltés et analysés sur le plan moléculaire, à savoir :

1/ des populations naturelles en Aquitaine,

2/ les arbres élites (génération G0 de la population d'amélioration) à l'origine du verger-àgraines,

3/ les descendants G1 installés sur le verger,

4/ la semence G2 (variété améliorée récoltée sur les arbres G1)

5/ un échantillon d'arbres entourant le verger.

Dans un second temps, nous poserons diverses hypothèses liées au contrôle variétal et les testerons en utilisant l'information moléculaire dont nous disposons.

#### **4.1. Matériel végétal récolté et données moléculaires**

*4.1.1. Diversité génétique de la population Atlantique* 

Matériel : 8 populations permettant de décrire le niveau et la structure de la diversité génétique de la population Atlantique dont sont issus les arbres élites servant de géniteurs G0 au Verger d'équivalent clone.

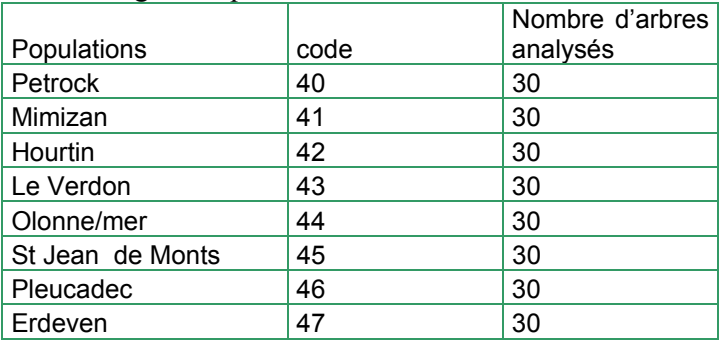

Méthode :

- Récolte d'aiguille au fusil sur 30 arbres par population.
- Extraction d'ADN (protocole, cf annexe 4)
- Génotypage des 3 multiplexes.
- Analyse de la taille des fragments à l'aide du logiciel « Fragment Profiler » en utilisant une référence interne (figure 1). L'analyse des pics d'intérêt est vérifiée et modifiée le cas échéant manuellement.

**Figure 1** : Exemple d'un typage en multiplex sur le jeu n°1

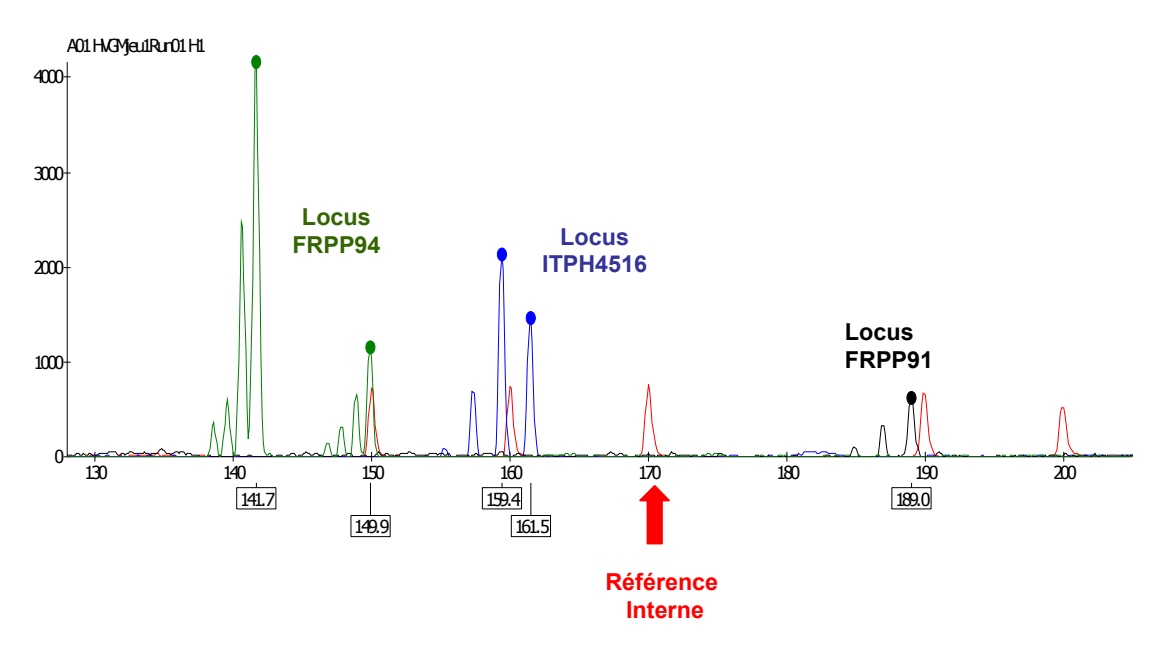

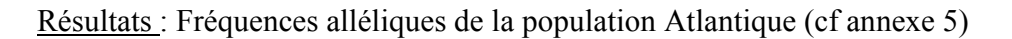

#### *4..1.2. Empreinte génétique des parents G0 du verger d'équivalent clones*

Matériel : récolte manuelle d'aiguilles des 34 arbres élites sur de jeunes clones. Ces individus ont été utilisés comme père et/ou comme mère lors de croisements contrôlés (cf tableau ci-dessous). Ils sont à l'origine de la population G1 du verger de Mimizan.

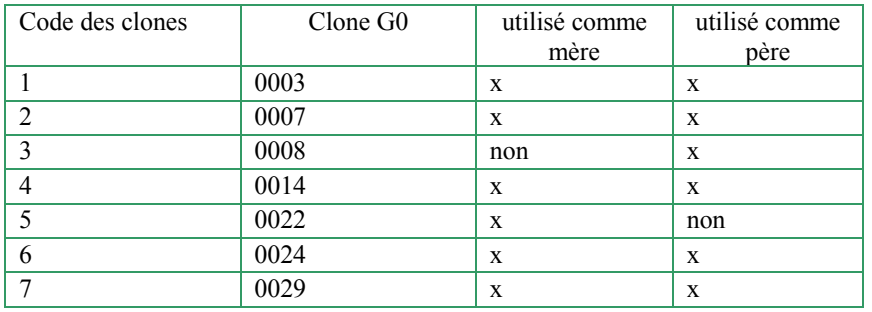

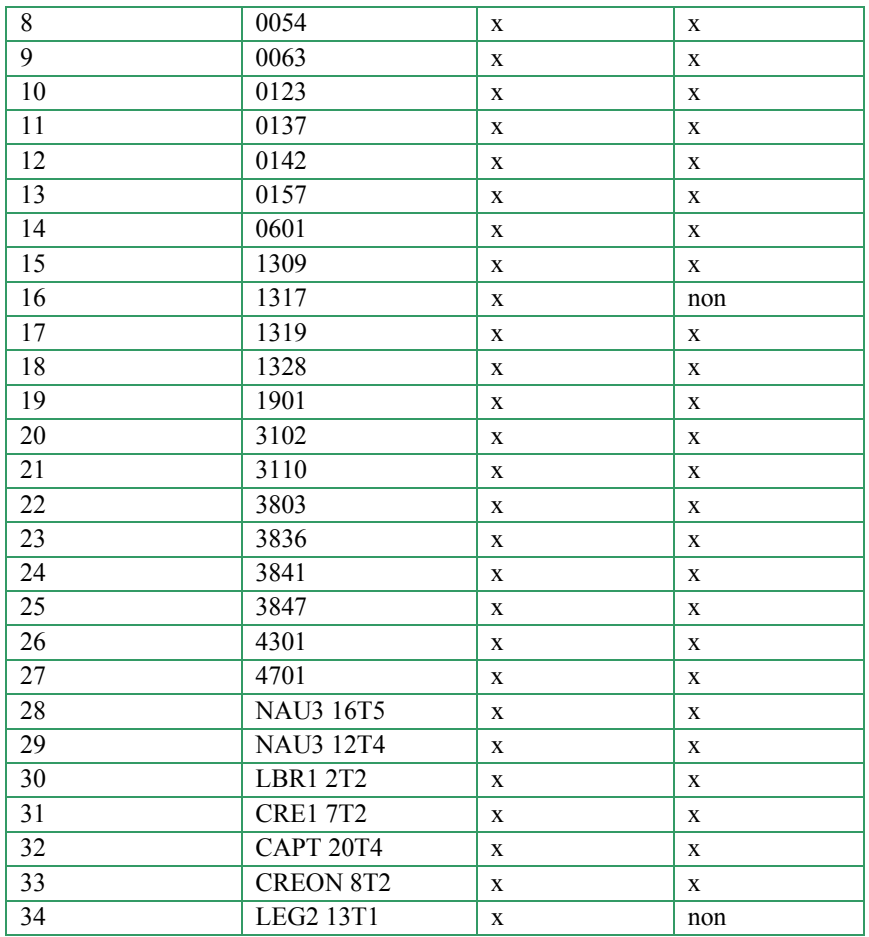

Méthode :

- extraction d'ADN des aiguilles
- génotypage des trois multiplex
- Analyse automatique de la taille des fragments
- Vérification manuelle des résultats de l'analyse

Résultat : Fréquences alléliques de la population G0 (Annexe 6)

*4.1.3. Récolte et analyse moléculaire des arbres G1 dans les enclos 1 et 2 du verger à graines de Mimizan* 

Matériel et méthodes :

- Récolte (6 et 13 Oct. 2004) au fusil d'aiguilles pour 200 arbres par enclos (un arbre sur quatre prélevé dans une rangée sur 5) correspondant à une intensité de sélection de 5% environ.
- Extraction de l'ADN des aiguilles
- Génotypage de 96 arbres par enclos sur les trois multiplex
- Analyse automatique de la taille des fragments
- Vérification manuelle des résultats de l'analyse

Résultat : Fréquences alléliques de la population G1 (cf Annexe 7)

Les paramètres de diversité aux 8 locus microsatellites pour la génération G1 (arbres du verger) sont donnés dans le tableau suivant (H0 : hétérozygotie observée, He : hétérozygotie attendue, A : nombre d'allèles observés, Ae : nombre d'allèle efficace, Fis : indice de fixation, Fst : indice de différentiation)

Ces données ont été calculées à l'aide du logiciel GENETIX v.4.03 (Laboratoire Génome, Populations, Interactions -CNRS UMR5000-Montpellier).

| Locus            | H <sub>0</sub> | He     | A              | Ae     | Fis              |
|------------------|----------------|--------|----------------|--------|------------------|
| FRPP94           | 0,4737         | 0,5319 | 6              | 2,1428 | $+0.1121$ ns     |
| <b>ITPH4516</b>  | 0,6684         | 0,8325 | 12             | 6,0487 | $+0.1996$ ***    |
| FRPP91           | 0,7421         | 0.8013 | 11             | 5,0865 | ***<br>$+0.0765$ |
| NZPR413          | 0,3737         | 0,3684 | $\overline{4}$ | 1,5857 | $-0.0117$ ns     |
| <b>NZPR 1078</b> | 0,6684         | 0,6482 | 3              | 2,8561 | $-0.0286$ ns     |
| Ssr Pt ctg 4363  | 0,6947         | 0,6687 | $\overline{4}$ | 3,0343 | $-0.0363$ ns     |
| NZPR472          | 0,6296         | 0,6607 | 6              | 2,9323 | $+0.0497$<br>ns  |
| NZPR544          | 0,2211         | 0,3874 | 3              | 1,6350 | $+0.4315$<br>*** |
| Moyenne          | 0.5590         | 0.6124 | 6.1250         | 2.5799 | 0.0871           |
| multi locus      |                |        |                |        |                  |

*4.1.4. Récolte et analyse moléculaire de la variété améliorée (semences G2)* 

Matériel et méthodes :

- Les cônes de 100 arbres G1 répartis sur les enclos 1 et 2 ont été récoltés le 27 janvier 2005. Trois graines par arbre ont été mises à germer en chambre de culture et 75 ont donné au moins un descendant G2 dont 37 provenaient d'une mère G1 génotypée, les autres étant pris au hasard dans des G1 non génotypés (c'est-à-dire sans information du génotype maternel). Cependant nous n'avons pas tenu compte de cette information dans nos tests d'affectation des G2.
- Extraction d'ADN à partir des plantules G2
- Génotypage de 75 plantules G2 pour les 3 multiplex
- Analyse automatique de la taille des fragments
- Vérification manuelle des résultats de l'analyse

Résultat : Fréquences alléliques de la population G2 (cf Annexe 8)

*4.1.5. Récolte et analyse moléculaires d'un échantillon d'arbres extérieurs au verger*  Cette population sera dénommée population HV pour Hors Verger.

Matériel et méthodes

- Prélèvement (17 Nov. 2004) d'aiguilles (tir au fusil) de 49 arbres autour des enclos 1 et 2 selon le plan de prélèvement fourni en annexe 9.
- Extraction d'ADN des aiguilles
- Génotypage des 49 arbres pour les 3 multiplex
- Analyse automatique de la taille des fragments
- Vérification manuelle des résultats de l'analyse

Résultat : Fréquences alléliques de la population HV (cf Annexe 10)

L'annexe 11 reprend l'ensemble des allèles trouvés aux 8 locus pour l'ensemble des populations.

#### **4.2. Questions de recherche**

Ce matériel nous a permis de répondre à trois questions principales :

#### **4.2.1. Les populations G0 et HV sont-elles représentatives de la population Atlantique ?**

Pour répondre à cette question, nous avons étudié la différentiation génétique de l'ensemble des 8 populations naturelles, de la population de 34 arbres G0 et de la population de 49 arbres HV. Les indices de différentiation entre populations sont extrêmement faibles (annexe 12). Sur la base de 8 marqueurs SSR on peut donc considérer ces populations comme faisant partie de la même métapopulation (Fst d'environ 0.001). Pour donner plus de poids à cette analyse, nous avons aussi génotypé 4 populations Corses avec 5 locus microsatellites (FRPP91, ITPH4516, FRPP94, NZPR413, NZPR1078). L'annexe 13 récapitule les résultats locus par locus et pour l'ensemble de ces 5 locus. Globalement, le groupe de populations Corses est homogène (Fst d'environ 0.02) et très différencié du groupe Atlantique (Fst d'environ 0.23) (annexe 14).

Décision : sur la base de cette analyse il a été décidé de calculer les fréquences alléliques (nécessaires aux analyses de parenté) sur l'ensemble de ces 8 populations Atlantiques ainsi que de la population HV. Nous avons cependant exclu la population G0 pour ne pas entraîner de biais dans les assignements (cf 4.2.2).

Résultat : Paramètre de diversité aux 8 locus microsatellites pour la métapopulation ainsi constituée (H0 : hétérozygotie observée, He : hétérozygotie attendue, A : nombre d'allèles observés, Ae : nombre d'allèle efficace, Fis : indice de fixation, Fst : indice de différentiation) calculés à l'aide du logiciel GENETIX v.4.03 (Laboratoire Génome, Populations, Interactions -CNRS UMR5000-Montpellier).

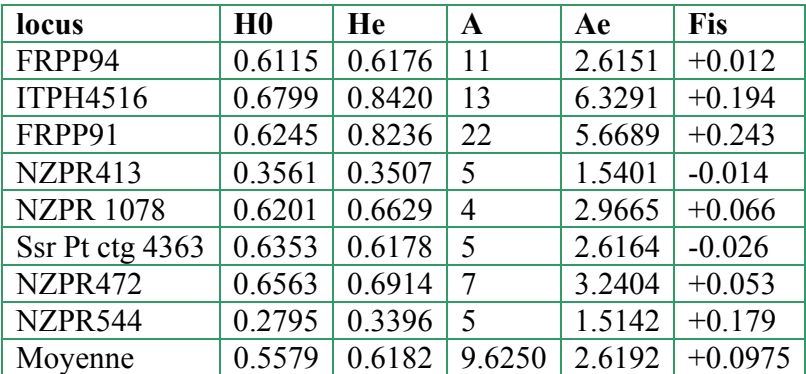

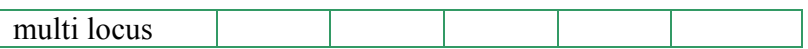

#### **4.2.2. Succès reproducteur en G1**

- Dans la G1 nous n'avons pas détecté de nouvel allèle qui n'existait pas dans la G0, sur la base de notre échantillonnage. Cela ne prouve pas qu'il n'y ai pas eu de pollution contaminant les G1 (étant donné la proximité de la composition allélique de la G1 à la population Aquitaine). D'un autre côté, l'absence d'allèles autres que celle des G0 reste rassurante !
- Par ailleurs, nous ne retrouvons pas l'ensemble des allèles G0 dans la G1 : c'est la cas des allèles 155 au locus ITPH4516 (1 allèle G0), et de l'allèle 160 au locus FRPP94 (1 allèle G0). Notons que ces deux allèles n'existaient que dans un seul G0 à l'état hétérozygote (i.e. à une fréquence de 1/68). S'il y avait eu une transmission équiproportionnelle des allèles G0 dans la G1, avec un effectif de 200 G1 analysés la probabilité de les détecter restait très faible, 1.5%.
- Maintenant se pose la question plus générale du succès reproducteur en G1 :

Une comparaison des fréquences alléliques entre la population G0 et la population G1 permet de tester l'écart éventuel de la fréquence observée des allèles dans la G1 par rapport à l'attendu G0. Pour cela nous avons utilisé un test du chi-2 :

 $\chi^2 = \Sigma (N_i - N_{\text{iref}})^2 / N_{\text{iref}}$ , avec  $N_i$  le nombre d'allèles i à un locus dans l'échantillon G1 et N<sub>iref</sub> le nombre d'allèles i à un locus dans la population de référence G0.

Les résultats de cette analyse sont synthétisés au tableau suivant. Ils montrent que la représentation équiproportionnelle des allèles n'est pas vérifiée dans la G1 pour l'ensemble des locus, la moitié d'entre eux montrant un fort écart par rapport à l'attendu panmictique. Il s'agit notamment des locus FRPP91 et ITPH4516 pour lesquels un Fis très significatif avait été observé dans la G1. Il sera donc important de prendre en compte la fréquence des allèles dans le verger, plutôt que dans la G0, pour effectuer un contrôle variétal. Cependant il convient de tempérer cette conclusion basée sur un simple calcul statistique ; en effet la comparaison des histogrammes de fréquences alléliques entre G0 et G1 (annexe 15) ne fait pas état d'un écart trop important entre ces deux générations : les allèles les plus fréquents dans la G0 restant majoritaires dans la G1, les allèles mineurs dans la G0 restant également peu représentés dans la G1.

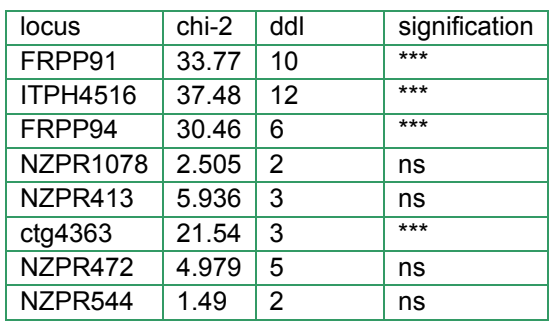

Fort de ce premier résultat, il nous a semblé important de voir si l'outil SSR permettait de retrouver les couples de parents des G1, partant de l'hypothèse que les ascendants appartiennent forcément à la G0. Pour répondre à cette question nous avons utilisé le logiciel FAMOZ mis en place par Sophie Gerber au sein de notre unité (Gerber et al. 2003). Cet outil informatique permet de mesurer la capacité d'un système de marquage moléculaire à reconstituer les filiations. Il présente entre autre l'avantage de permettre d'introduire dans les calculs une probabilité d'erreur de génotypage et ainsi d'accepter des relations d'apparentement même si les génotypes ne sont pas 100% compatibles, ce qui est le cas avec le type de marqueurs utilisé (erreur de lecture possible due aux différences de taille parfois mineures entre les allèles).

Avant toute chose, pour avoir une idée de la puissance du test de parenté (donc de la qualité du marquage), nous avons calculé la probabilité d'exclusion (capacité moyenne de n'importe quel système de marquage génétique à exclure une relation donnée entre individus) ainsi que la probabilité d'identité des parents G0 (probabilité que deux individus aient le même génotype multilocus). Le tableau suivant récapitule les probabilités d'exclusion pour chacun des 8 locus. Elles sont de 91.9% pour un seul parent (donc pas très bonne) et de 99.9% pour un couple de parents (donc très bonne, 1 chance sur mille d'attribuer le mauvais couple de G0 à un descendant G1). Pour ce qui est de la probabilité d'identité, il est à noter que les 3 locus (ITHP4516, FRPP91, NZPR472) permettent une identification unique des 34 G0.

| Locus $n^{\circ}$ : | Un seul parent | couples parents |
|---------------------|----------------|-----------------|
| <b>ITPH4516</b>     | 0.546751       | 0.876039        |
| FRPP91              | 0.756496       | 0.977171        |
| NZPR472             | 0.814543       | 0.990496        |
| <b>NZPR1078</b>     | 0.854675       | 0.995363        |
| Ctg4363             | 0.884904       | 0.997741        |
| FRPP94              | 0.904153       | 0.998849        |
| NZPR413             | 0.912872       | 0.999264        |
| NZPR544             | 0.919453       | 0.999476        |

Probabilités d'exclusion cumulées (locus classés par exclusion croissante)

En se basant sur un calcul de LOD score, Nous avons recherché le couple de parent de plus probable des G1. Le LOD score est défini comme le ratio de deux probabilités : la probabilité d'un G0 particulier d'être parent d'un descendant G1, divisée par la probabilité de n'importe quel autre G0 d'être parent de ce même G1. Cette seconde probabilité est calculée en se basant sur les fréquences alléliques de la population G0, et non de la population Atlantique, car nous partons ici de l'hypothèse nulle que les G1 sont forcément issus des G0.

Sur les 190 G1, nous avons recherché le couple de parents le plus probable. Dans 143 cas nous avons pu assigner un couple, dans 3 cas deux couples étaient ex-aequo, les 44 G1 restant n'ayant pas de couple attribué, ce qui représente 23% des cas pour lesquels nous n'avons pas retrouvé les parents, alors qu'ils étaient forcément dans la population G0 ! Ce résultat suggère que le système de marquage n'est pas assez discriminant. Pour quantifier le succès reproducteur des G0 en G1, nous avons comptabilisé les parents G0 au travers des 143 couples précédemment trouvés. Un test du chi-2 à 33 ddl a permis de tester l'équireprésentativité des 34 parents dans la G1. Il ressort de cette analyse hautement significative ( $\chi$ 2=122) que certains parents G0 ont contribué plus que d'autres à la génération G1 (voir figure 2), certains n'ayant pas du tout contribué. Pour calculer le succès reproducteur (en %) de chaque G0 dans la G1, nous avons tenu compte de la moindre contribution des 4 arbres G0 (qui ne sont intervenus que comme mère ou comme père seulement). La contribution cumulée des G0 montre que 50% des gamètes sont issus de 9 reproducteurs! Une telle distribution en « L inversé » est classiquement reportée dans la littérature sur le succès reproducteur des arbres.

Ce résultat reste vrai si nous incluons dans l'analyse le parent le plus probable pour chacun des 44 G1 pour lesquels aucun couple n'avait été identifié. En effet, sur ces 44 individus, nous avons pu assigner un parent le plus probable pour 36 d'entre eux…ce qui au final nous donne un pourcentage d'assignation de (144\*2+36)/380 = 85%).

**Figure 2** : Succès reproducteur en G1

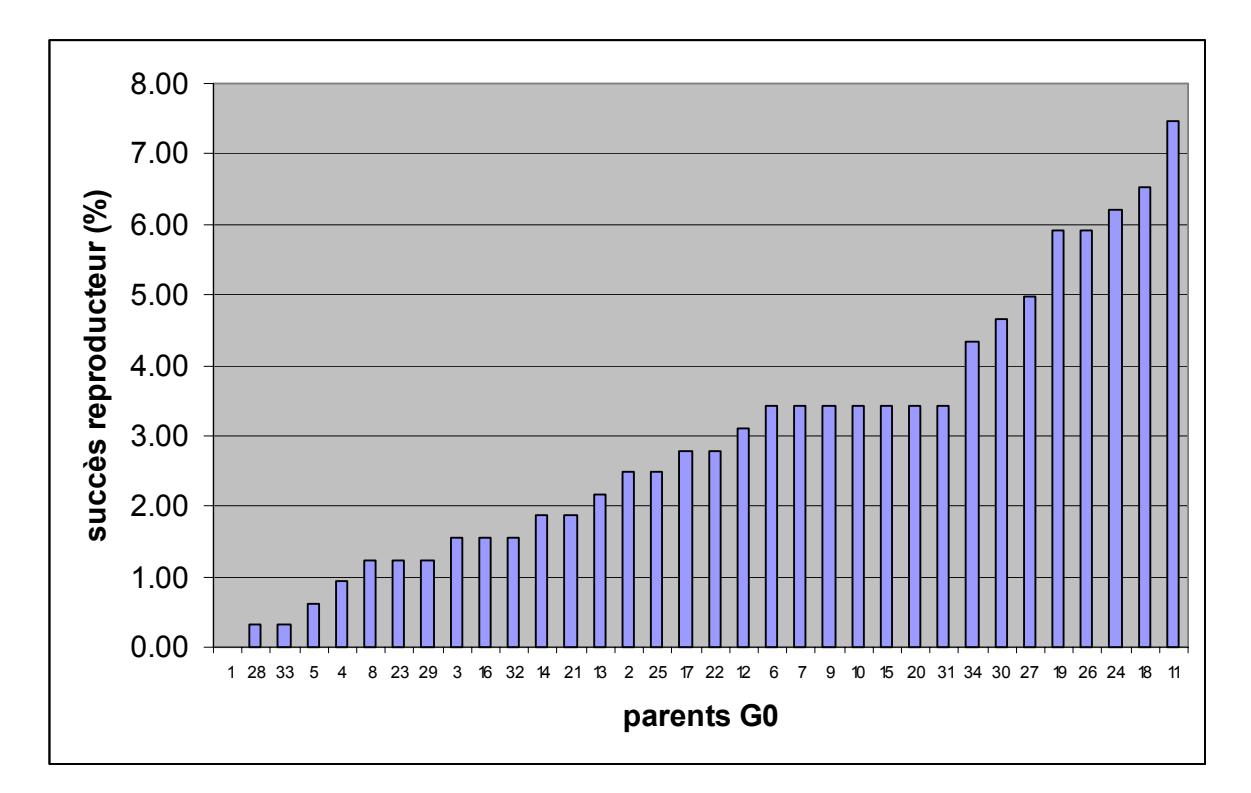

Il serait maintenant intéressant d'obtenir cette information sur d'autres tranches du verger pour valider ces différences notables de succès reproducteur.

L'impact de ce résultat sur le gain génétique attendu a été calculé sur la base de cette distribution du succès reproducteur.

#### **1ère conclusion :**

**Le génotypage de deux cents arbres G1 uniformément répartis sur le VEC de Mimizan a permis d'accéder à la composition génotypique du verger et de tester l'équiproportionnalité de la contribution des parents G0 dans la descendance G1. Sur la base de cet échantillon, nous concluons à une hétérogénéité dans le succès reproducteur des G0, ce qui ce traduit par un verger qui ne représente pas exactement la composition génétique des parents G0. Cette étude a été réalisée au stade « arbre G1 » et non « graine G1 », elle rend donc compte non seulement du succès reproducteur mais aussi de la sélection gamétique et sporophytique.** 

**Pour quantifier la qualité de cette analyse, nous avons simulé 10 000 G1 sur la base des génotypes des G0. Dans 88.5% des cas, le logiciel retrouve le bon couple de G0. Ce qui signifie que le bon couple n'est pas le plus vraisemblable dans 11.5% des cas. Nous pouvons donc attribuer une relative confiance (dans 11.5% des cas nous avons attribué un couple qui n'est pas le bon) à nos conclusions sur le succès reproducteur des G0.** 

**Pour améliorer le pouvoir discriminant de l'outil moléculaire, nous proposons de développer dans un futur projet des marqueurs microsatellites qui contiennent des motifs tri- ou tétra-nucléotidiques qui seront moins sujets aux erreurs de génotypage.** 

#### **4.2.3. Quel est le taux de pollution gamétique en G2 ?**

Pour tenter d'estimer le flux de gènes extérieur au verger, nous avons utilisé un test d'assignation des 75 individus G2 à l'une des trois populations de référence suivantes : G1, Atlantique ou HV « hors verger ». Le logiciel GeneClass2 (Piry et al. 2004) qui intègre une adaptation de l'approche Baysienne de Rannala et Montain (1997) a été utilisé avec les 8 locus précédemment décrits. Deux analyses ont été réalisées: soit le calcul d'un score d'appartenance à telle ou telle population de référence, soit le calcul d'une probabilité (par simulation) qu'un individu appartienne à chacune des populations de référence (Paetkau et al. 2004). Nous présentons ici le résultat de la première approche, qui permet de visualiser le degré d'appartenance soit à la G1 soit aux deux autres populations de référence (figure 3). Sur la base des 3 populations de référence 41 des 75 G2 ont un score d'appartenance plus fort pour la G1.

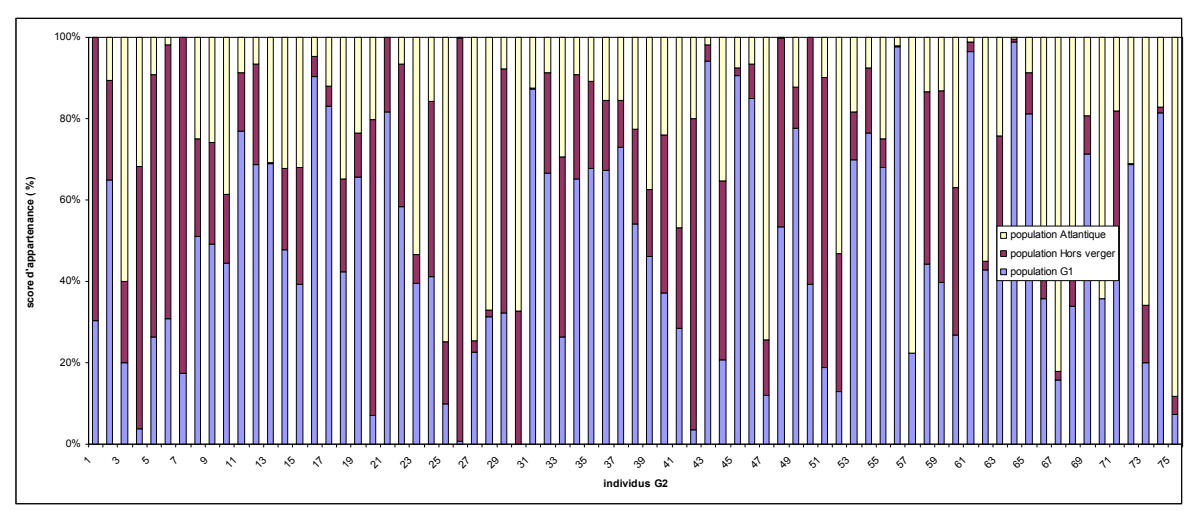

**Figure 3** : Taux d'appartenance (score) des individus G2 à l'une des 3 populations de référence.

La distinction entre Atlantique versus HV pouvant être remise en question étant donnée la proximité génétique de ces deux populations, nous avons également utilisé cette approche pour assigner les 75 individus G2 soit à la population G1 soit à la population « Atlantique+HV » (Figure 4). Sur la base des 2 populations de référence 51 des 75 G2 ont un score d'appartenance plus fort pour la G1.

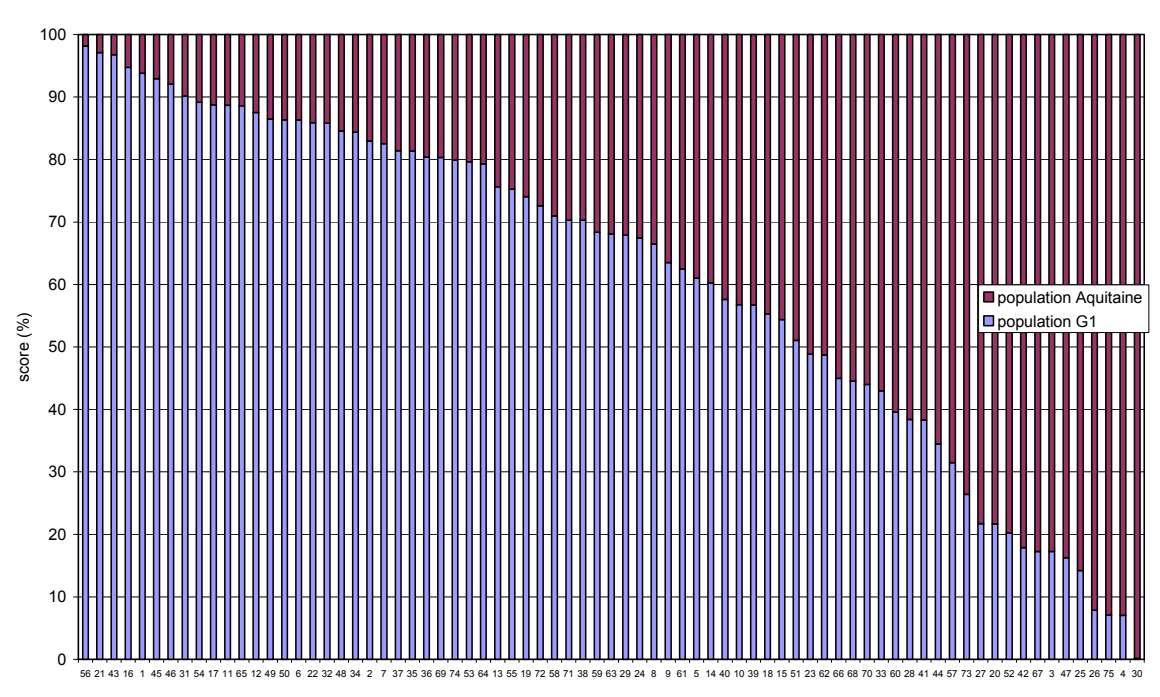

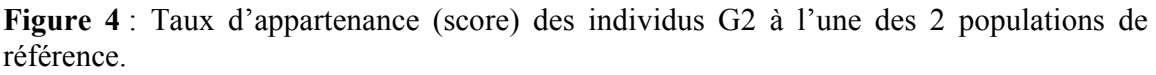

#### **2ème conclusion : Le génotypage de 75 arbres G2 uniformément répartis sur 2 tranches du VEC de Mimizan combiné à l'utilisation d'un test d'assignation a permis d'estimer indirectement le flux de gènes extérieur au verger. Sur la base de cet échantillon, nous concluons à un flux génique important puisque 32% des G2 sont plus probablement assignés à un parent « Atlantique » qu'à un parent G1.**

#### **VERGERS DE** Berdillan et St Augustin

#### **4.1. Matériel végétal récolté et données moléculaires**

L'AFOCEL a réalisé l'analyse des variations à 6 locus microsatellites nucléaires de 743 génotypes de Pin Maritime. Ils correspondent aux 34 individus G0 (population initiale) à l'origine des vergers VG2 de Berdillan et St Augustin, 40 individus G1 (population parentale) et 290 individus G2 (population de descendants) échantillonnés dans chacun d'eux ainsi qu'à 49 individus G2 issus d'un lot de graines commercial originaire du verger de Berdillan.

#### Matériel et méthodes :

- Récolte à l'aide d'une nacelle des aiguilles et des cônes (5-10 par arbre) de 40 arbres par verger en gardant l'identité de l'arbre mère pour chaque cône
- Localisation par GPS des semenciers récoltés (cf cartographie en annexe 16)
- Forçage à l'étuve de l'ouverture des cônes
- Mise en germination de 200 graines par cône.
- Extraction des ADN à partir des aiguilles des semenciers et de 30 semis x 2 cônes x 5 arbres pour chaque verger (l'excédent de matériel végétal a été gardé pour des analyses ultérieures)
- Génotypage à l'aide des deux multiplex recommandés par l'INRA sur séquenceur monocapillaire ABI 310
- Analyse automatique de la taille des fragments et vérification manuelle
- Vérification et analyse des données AFOCEL seules, correction des données en fonction des données de ségrégation
- Second tour d'analyse en incorporant les fréquences alléliques de la population naturelle déterminées par l'INRA (après transposition pour tenir compte des différences de taille attribuées aux mêmes ADN par nos deux systèmes d'analyse)
- Logiciels utilisés : Genescan (Applied Biosystems), GenAlEx version 5.1 (Peakall et Smouse, 2001), GenePop version 3.4 (Raymond et Rousset, 1995), FaMoz (Gerber *et al*., 2003),

Résultat : Fréquences alléliques des 6 locus dans les populations G1 et G2 des deux vergers, détection d'allèles absents chez les G0 et G1 (cf Annexe 17 et 18)

Le détail de ces résultats a été exposé dans le mémoire de S Debille (2005) (Quantification du taux de pollution pollinique des vergers à graines de pin maritime par du pollen extérieur par des microsatellites nucléaires - étude préliminaire. Rapport de DESS, 40 pages, Univ Montpellier II- ENSAM).

#### **Contribution des individus G0 à la structure génétique des vergers VG2**

L'analyse des 80 arbres G1 génotypés montre deux allèles supplémentaires par rapport aux G0, l'un au locus FRPP91 (allèle « nul », 6 arbres) et l'autre au locus ITPH4516 (1 arbre). Concernant le locus ITPH4516, l'allèle à 163 pb n'est observable que chez un seul individu. Nous pouvons soupçonner un problème de contamination par du pollen extérieur pendant le croisement contrôlé des G0.

La comparaison des distributions alléliques entre les populations G0 et G1 (voir annexe 17) de Berdillan et St Augustin montre que 37 des 41 allèles G0 sont présents chez les G1. Les 4 allèles non représentés, 156 pb au locus FRPP94 et 145 pb, 151 pb et 161 pb au locus ITPH4516 sont très peu fréquents chez les G0 (1 arbre par allèle). Par ailleurs, les allèles les plus fréquents chez les G0 sont généralement les plus fréquents chez les G1. La différence de fréquence observée entre allèles est également assez faible et relativement stable. Enfin, la diversité observée chez les G0 ( $H_0 = 0.598$ ) est très similaire à celle observées chez les G1 (H<sub>0</sub> = 0,608 pour Berdillan et H<sub>0</sub> = 0,679 pour St Augustin, tableaux en annexe 18).

#### **Polymorphisme des locus microsatellites étudiés**

#### **Population parentale G1 (tableaux III et VI)**

Le nombre de locus observés  $(A_0)$  apparaît plus important pour les locus du jeu 1 (6 à 12) comparé aux locus du jeu 2 (3 à 4). Le nombre d'allèles efficaces (Ae) reflète le polymorphisme observé ; les locus les plus variables étant ITPH4516 ( $A_e = 6.9$  à 7,5) et FRPP91 ( $A_e = 5.4$  à 5,6), trois autres apparaissent intermédiaires (locus FRPP94, NZPR1078, ssrPtctg4363,  $A_e = 2,3$  à 2,9) et le dernier faiblement variable (locus NZPR413,  $A_e = 1,4$ ). L'hétérozygotie observée (H<sub>0</sub>) révèle un classement similaire des locus avec des valeurs variant de 0,875-0,925 (ITPH4516) à 0,250-0,325 (NZPR413). La variation observée dans la population de St Augustin ( $H_0 = 0.679$ ) apparaît légèrement supérieure à celle de Berdillan ( $H_0 = 0.608$ ). Excepté au locus ITPH4516 pour la population de St Augustin, les déviations observées à chaque locus par rapport à l'équilibre de Hardy-Weinberg (F) ne sont pas significatives. Globalement, l'excès d'homozygotes observé dans la population de Berdillan ( $F = 0.048$ ) ou le déficit détecté dans celle de St Augustin ( $F = -$ 0,042) ne sont pas significatifs.

La forte probabilité d'exclusion (EP = 0,98 ) et la faible probabilité d'identité (IP = 0,000003 ) cumulés sur l'ensemble des locus suggéraient que le système de marqueurs utilisé est suffisamment polymorphe pour être exploité dans une recherche de paternité et/ou de parenté. Il est en particulier suffisant pour distinguer tous les individus des populations initiales G0 et G1.

#### **Populations de descendants G2 (tableaux IV et V)**

Comme précédemment, les locus ITPH4516 et FRPP91 apparaissent les plus variables  $(A_0)$  $= 13$  à 15, A<sub>e</sub> = 4,8 à 7,4 et H<sub>0</sub> = 0,75 à 0,90) devant les locus FRPP94, NZPR1078, ssrPtctg4363 (A<sub>0</sub> = 3 à 8, A<sub>e</sub> = 2,1 à 2,9 et H<sub>0</sub> = 0,48 à 0,67) et NZPR413 (A<sub>0</sub> = 4, A<sub>e</sub> = 1,5 à 1,6 et  $H_0 = 0.32$  à 0,44). Le léger excès d'homozygotes observé dans les populations de Berdillan (F = 0,003) et de St Augustin (F = 0,007) est significatif (p < 0,01). Il est probablement lié à la présence d'allèles nuls non détectés (confirmé par les données INRA).

#### **4.2. Question de recherche**

#### **Evaluation de la pollution pollinique (flux de gènes extérieurs aux vergers)**

Parmi les 49 allèles repérés dans les populations G2 analysées de Berdillan et St Augustin (2 x 290 individus), 6 sont absents des populations parentales G1 et G0 (175, 192 et 196 pb au locus FRPP91, 142 pb au locus FRPP94, 172 pb au locus ITPH4516, 95 pb au locus ssrptctg4363). Ces allèles étrangers aux vergers démontrent donc l'existence d'un flux de gènes extérieurs. Ils sont portés à l'état hétérozygote par 10 individus G2 de Berdillan et 8 individus G2 de St Augustin. Ce qui correspond respectivement à 1,7 et 1,4 % des individus. L'analyse par simulation présentée ci-après tente d'évaluer le flux total de gènes

extérieurs au verger prenant en compte non seulement les gamètes impliquant des allèles observés dans les vergers mais également les gamètes qui n'impliquent que des allèles présents dans les vergers.

#### **a. Flux apparent minimal**

Les résultats des recherches de paternité (effectuées à l'aide du logiciel Famoz )portant sur 10 descendances G2 de chaque verger sont donnés dans les tableaux VII (Berdillan) et VIII (St Augustin). Les 290 arbres G2 échantillonnés dans chaque cas correspondent à des prélèvements de 29 graines pour chacun des 10 arbres maternels G1 sélectionnés parmi les 40 qui ont été génotypés.

En choisissant de prendre les fréquences alléliques observées dans les populations naturelles comme fréquences de référence extérieures aux vergers, le pourcentage de descendants G2 pour lesquels un père a pu être attribué est de 19,0 % (Berdillan ; LOD score seuil de  $4,1$ ; 79,1 % de classifications exactes des pères les plus probables) ou de 39,6 % (St Augustin; seuil =  $4.1$ ; 80,9 % de bonnes classifications).

#### Le flux de gènes apparent extérieur aux vergers apparaît donc très élevé et au **minimum de 81 % dans le cas de Berdillan et de 60,4 % dans le cas de St Augustin.**

L'introduction d'un taux d'erreur de typage de 0,1 % dans l'analyse selon les recommandations de Gerber *et al.* (2000) réduit légèrement le résultat (77,2 % pour Berdillan ; 53,8 % pour St Augustin).

Si nous considérons les résultats pour lesquels la recherche de paternité est la plus concluante (fréquences dans les populations naturelles, 0,1 % d'erreur de typage), les pourcentages d'individus G2 pour lesquels un père a effectivement été trouvé parmi les individus G1 génotypés sont très variables d'un arbre mère à l'autre aussi bien dans le cas de Berdillan (3,5 à 58,6 %) que dans le cas de St Augustin (10,3 à 82,8 %).

Les taux observés dans le verger de **Berdillan** sont similaires entre les deux arbres testés de chaque zone sauf dans le cas de la zone 4 (51,7 % de différence). Si l'on exclut ce dernier cas, **il semble que le flux de gènes extérieurs « suive » le sens du vent** (cline de prélèvement, figure 10 du matériel et méthode), la zone 5 étant la plus « polluée » (94,8 %) suivie de la zone 2 et 3 (85,5 % en moyenne) et de la zone 1 (50,0 %).

Des différences « intrazone » importantes sont notées dans les zones 3, 4 et 5 (37,9 à 65,5 % de différence) du **verger de St Augustin. Aucune relation ne peut être mise en évidence** en fonction de l'axe de prélèvement, les zones 4 et 5 situées aux extrémités de l'axe de prélèvement étant les plus « polluées » (63,8 et 56,9 %, respectivement) tandis que les zones 1 et 3 situées dans la partie « centrale » du cline semblent moins touchées (48,3 et 36,2 %, respectivement).

#### **b. Flux caché et déduction du flux total (apparent + caché)**

Les flux de gènes apparents extérieurs aux vergers qui viennent d'être estimés sont une évaluation minimale. L'éventuel flux de gènes caché (« cryptique ») correspondant à la proportion de paternité faussement accordée à un arbre des populations G1 parentales alors qu'elle appartient à un arbre des populations extérieures au verger, doit être évaluée afin d'affiner l'estimation.

Le flux de gènes caché a été évalué pour chaque verger (tableaux IX et X) par simulation de 10 000 descendants G2 à partir d'une population théorique de géniteurs ( $N = 500$  ou 1000) comportant les 40 arbres G1 génotypés. Les seuils de décision quant à la signification des LOD scores calculés sont ceux qui ont été déterminés par simulation lors de l'étape précédente de construction du test. Le flux de gènes apparent obtenu lors de ces simulations sous-estime le flux de gènes réel (proche du flux de gènes attendu) d'environ 20 % dans le cas du verger de Berdillan et de 23 à 43 % dans le cas du verger de St Augustin.

Dans les meilleures conditions d'estimation du flux de gènes réel par le flux de gènes apparent, le flux de gènes caché minimal est alors estimé à 19,9 % (Berdillan) ou 27,9 % (St Augustin) du flux de gènes apparent.

Le calcul des flux totaux de gènes extérieurs aux vergers doit tenir compte du flux caché estimé par simulation à l'aide de Famoz. Si nous considérons les estimations de flux apparents pour lesquels la recherche de paternité est la plus concluante dans le cas de Berdillan (77,2 %) et de St Augustin (53,8 %), les flux totaux sont alors estimés au minimum à 94,8 % et 74,8 %, respectivement.

Ces chiffres apparaissent 17,8 à 41,2 % plus élevés que ceux rapportés pour un autre verger VG2 étudié à l'aide de 6 microsatellites chloroplastiques (Plomion *et al*., 2001 ; flux de gènes minimum de 36 %). Si des chiffres aussi élevés ont parfois été obtenus (Pakkanen *et al,.* 2000 : 14 à 74 % chez *Picea abies*), ils apparaissent exagérés.

#### **c. Le niveau élevé des valeurs de pollution pollinique obtenues peut être partiellement expliqué par les faiblesses des marqueurs utilisés**

#### **Faible perfomance du test de paternité**

Les simulations montrent que dans nos conditions, s'il n'y avait aucune erreur ni difficulté de typage, les marqueurs utilisés ne permettent de retrouver le père véritable que dans 77,7 % à 81,1 % des cas. Ce taux est relativement faible par rapport aux données de la littérature (par exemple, 95,5 % chez le chêne par Gerber *et al*., 2000).

#### **Faible niveau de diversité de certains locus**

La faiblesse du test de paternité développé peut être expliquée par une diversité génétique faible à certains locus étudiés, en particulier pour le jeu 2. Ainsi, sur les 34 individus G0 et les 80 G1 analysés, tous sauf 2 peuvent être différenciés par le seul jeu 1. Les 2 individus restants sont discriminés par n'importe quel marqueur du jeu 2. Cette faible diversité génétique induit une difficulté à distinguer les individus du verger par rapport aux individus extérieurs.

#### **Présence d'allèles nuls**

L'analyse de ségrégation des 10 G1 de chaque verger a montré la présence d'allèles nuls. D'autre part, un déficit d'hétérozygotes a été observé pour les locus du jeu 1. La présence d'allèles nuls non détectés lors de la lecture des profils pourrait être à l'origine de ce déséquilibre. Ces allèles agissent sur l'analyse de parenté, parce qu'ils peuvent

conduire à de fausses exclusions quand l'hétérozygote nul est analysé comme un homozygote non nul (Jones *et al*., 2003). L'existence d'allèles nuls pour les locus FRPP94 et ITPH4516 a été détectée par Derory *et al.* (2002) et au moins un allèle nul présent au locus FRPP91 a été décelé dans notre travail (confirmé par V. Léger, communication personnelle). Leur présence semble être fréquente chez les conifères (Fisher *et al*., 1998 ; Varshney *et al*., 2005).

#### **Erreurs de typage**

Les problèmes de typage existent puisque la prise en compte d'un taux d'erreur de 0.1 % entraîne une amélioration des résultats. De plus, lors des comparaisons des données AFOCEL avec les données INRA pour les génotypes des G0, des différences ont été observées pour certains individus (23,5 %). Notre analyse a été effectuée manuellement avec toutes les précautions d'usage mais des problèmes ont été rencontrés notamment pour évaluer la taille des allèles à 1 pb près. Cependant, la correspondance avec les données INRA pour les populations naturelles n'a pas posé de problème (cohérence avec nos données pour les populations G0+G1+G2).

#### **d. Impact sur le gain génétique réel**

Le flux de gènes extérieurs élevé entraîne une perte de gain génétique de 50 % au maximum. Le taux de contamination minimum par du pollen extérieur observé pour Berdillan et St Augustin correspond donc à une diminution minimale du gain génétique de 38,6 % et 26,9 % respectivement.

Puisque le gain génétique espéré pour les vergers à graines VG2 est de 30 % (Alazard, 2001), le calcul décrit par Plomion *et al*. (2001) nous permet de situer le gain génétique efefctif maximum espéré à 18,4 % pour Berdillan et 21,9 % pour St Augustin ( $\Delta g$  = ∆G0(1-C/2) où C est le taux de contamination minimum par du pollen extérieur et ∆G0 est le gain génétique espéré en absence de contaminations).

Notre estimation du flux de gènes extérieurs semble être très élevée par rapport à certaines données de la littérature. Les problèmes répertoriés lors de cette analyse (locus peu polymorphes, erreurs de typage, présence d'allèles nuls, effectif étudié trop faible, etc.) peuvent expliquer ce résultat. Pour améliorer notre étude, nous pouvons essayer de diminuer les erreurs de typage, modifier nos paramètres de simulations et typer des individus supplémentaires. La résolution de ces faiblesses semble un élément crucial à considérer. Cependant, elle risque d'impliquer la mise au point d'un nouveau jeu de locus polymorphes avec un coût de mise développement très important.

Postérieurement à ce travail, nous tenterons de parfaire notre système de marquage en affinant nos conditions d'analyse. Il s'agira notamment d'une étude minimale de la ségrégation des allèles observés afin de préciser leur taille réelle et de caractériser les allèles nuls afin de neutraliser leur impact sur la signification des données de typage. Nous creuserons aussi l'avantage qu'il pourrait y avoir à utiliser les autres microsatellites développés par Guévara et al (2005). Une nouvelle analyse des individus déjà typés ainsi

que l'étoffement du nombre de G2 (matériel végétal disponible) devrait alors permettre d'acquérir rapidement des données plus solides.

**3ème conclusion :** 

**Le génotypage de 580 arbres G2 uniformément répartis sur 1 tranche des VEC de Berdillan et Saint-Augustin combiné à l'utilisation d'un test d'assignation a permis d'estimer indirectement le flux de gènes extérieur au verger. Sur la base de cet échantillon, nous concluons à un flux génique apparent extrêmement important (81 % pour Berdillan et 60,4 % pour St Augustin) encore augmenté si on tente de prendre en compte le flux caché.** 

**Ce niveau élevé semble indiquer que le système de marquage moléculaire actuellement disponible est insuffisamment performant pour servir à l'analyse précise du taux de pollution au niveau de lots de graines commerciaux (parents « en mélange »).** 

Ce manque de performance est reflété par les problèmes répertoriés lors de cette analyse (locus peu polymorphes, erreurs de typage, présence d'allèles nuls, effectif étudié trop faible, etc.).

#### **4.3 Perspective de service en routine aux améliorateurs et exploitants**

#### **de vergers à graines**

Le système de marqueurs utilisé est insuffisamment polymorphe pour être exploité de manière satisfaisante dans une recherche de paternité et/ou de parenté à partir de graines de mère inconnue. Une amélioration est possible par l'abandon des marqueurs moins polymorphes et leur remplacement par d'autres plus performants. Des tests en ce sens sont en cours actuellement à l'AFOCEL. Ils visent par ailleurs également à augmenter l'automatisation des analyses (multiplexage de toutes les PCR en un seul tube et recours à des logiciels améliorés). Le système de marqueurs utilisé pour cette étude est par contre suffisant pour distinguer tous les individus des populations étudiées. Il peut donc d'ors et déjà être utilisé pour vérifier l'identité des boutures et greffes utilisées dans les plantations expérimentales (tests clonaux) et les vergers de clones.

Voici quelques estimations de coûts réalisées sur base du système non optimisé utilisable actuellement en semi-routine. CES COUTS SONT ASSEZ ELEVES MAIS SONT SUSCEPTIBLES D'ETRE RAPIDEMENT REDUITS D'UN FACTEUR 2 A 5 SUITE AUX OPTIMISATION EN COURS.

Dans le cas où la mère est connue, un effectif de 100 graines serait suffisant. L'analyse suppose alors de faire germer les graines pendant quelques jours avant d'en récupérer l'ADN. Le délai total d'analyse serait d'environ un mois pour un coût d'environ 3000 euros HT.

On peut imaginer utiliser cette dernière stratégie pour **approcher la qualification d'un lot de graines. Il suffirait au moment de la récolte du lot de graines commerciales, de récupérer des échantillons d'aiguilles d'arbres mères assortis de quelques unes de leurs graines. On aurait ainsi des couples semencier-graines permettant de vérifier l'ampleur de la pollution pollinique.** En tablant sur 3 graines par arbre pour 50 semenciers (50 arbres + 150 graines à analyser), on arriverait à un coût de l'ordre de 6500 euros HT pour un délai de réalisation d'environ deux semaines.

Dans le cas d'une demande d'analyse à façon, le délai de réponse serait de l'ordre d'une semaine pour un nombre réduit d'analyses, avec un coût d'environ 100 euros HT par échantillon (résultat brut et interprétation).

# **ANNEXES**

Annexe 1 : Type de marqueurs, localisation sur la carte génétique du pin maritime et niveau de diversité génétique de 19 locus microsatellites développés par Chagné et al. (2004).

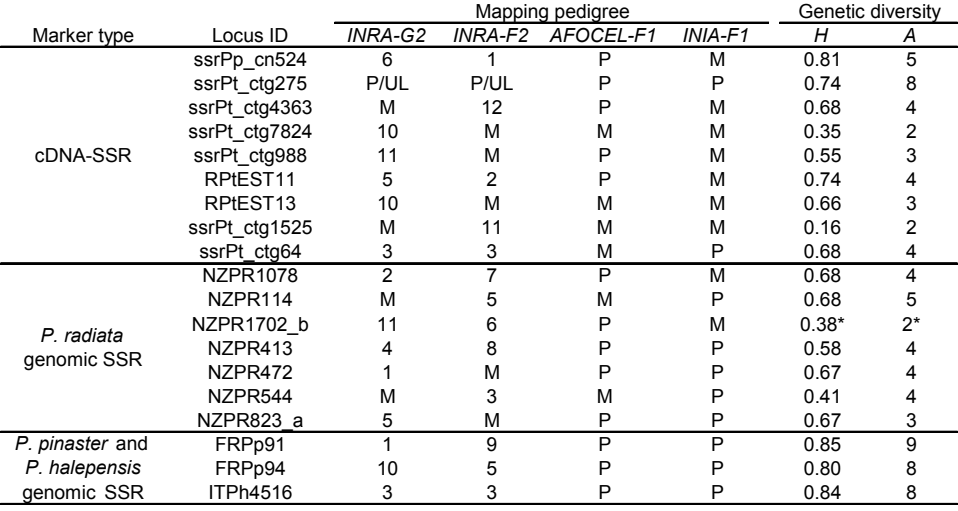

| Locus name<br>(Accession no.) | Primer sequences $5' \rightarrow 3'$ | PCR<br>protocol | Repeated motif               | Clone size (bp)<br>(allele size range)* | No. of<br>alleles | $H_{\rm O}$ | $H_{\rm E}$ |
|-------------------------------|--------------------------------------|-----------------|------------------------------|-----------------------------------------|-------------------|-------------|-------------|
| A3G05r                        | F-CATAACCCACCGTAGTAGATGC             | b               | $AC_{17}$                    | 288                                     | 6                 | 0.667       | 0.720       |
| CR377747                      | R-GGAGATTAAACACGTTAACTGATGC          |                 |                              | $(282 - 302)$                           |                   |             |             |
| A4A09                         | F-GCCTAACTGTTTATGCAGAATGG            | b               | $AC_{11}$                    | 286                                     | 1                 |             |             |
| CR377658                      | R-GGACCAGTTTCCCAATCTAAGG             |                 |                              |                                         |                   |             |             |
| A5B07                         | F-CGTGCAGATCACAGAATTTGG              | a               | $\rm AC_{19}$                | 247                                     | 6                 | 0.455       | 0.773       |
| CR354492                      | R-CAATTACAACCATCAGAGTGACC            |                 |                              | $(231 - 243)$                           |                   |             |             |
| A5B10                         | F-TCTTGGCTCTCAGCTCTTGG               | a               | $AC_{13}$                    | 261                                     | 6                 | 0.528       | 0.587       |
| CR354484                      | R-GAACTTGGGTAGAGCAACTCG              |                 |                              | $(250 - 272)$                           |                   |             |             |
| A5G07                         | F-CACCGCGATTAGACTTGTAGG              | a               | $AC_{14}$                    | 205                                     | 1                 |             |             |
| CR377443                      | R-CATCATOGCATGTAAAAGATCC             |                 |                              |                                         |                   |             |             |
| A6D04                         | F-ACCATATAGGTCTTAGTGGATG             | a               | $AC_{14}$                    | 157                                     | 6                 | 0.375       | 0.797       |
| CR377497                      | R-TCTTGCTTGCATCAATGTCC               |                 |                              | $(139 - 163)$                           |                   |             |             |
| A6E08                         | F-TTGTTTTAGACCAGGTGACTAGG            | a               | $AC_{12}$                    | 159                                     | 9                 | 0.722       | 0.745       |
| CR377513                      | R-CCAGGTGGATTGTTTCTAGGG              |                 |                              | $(124 - 152)$                           |                   |             |             |
| A6F03                         | F-CCTGAAAATCGACGGATCG                | b               | $\text{AC}_{17}$             | 256                                     | 6                 | 0.222       | 0.537       |
| CR377521                      | R-ATGGTATTTTGCGGGTTGC                |                 |                              | $(242 - 254)$                           |                   |             |             |
| A7E07                         | F-CCTTGCCCGTTAGGAATAGC               | b               |                              | 213                                     | 1                 |             |             |
| CR377571                      | R-CCGGGTTAGTGTAGATTAGATGC            |                 | $AC_{10}$                    |                                         |                   |             |             |
| A5A11                         | F-ATCACAATTGGCTTGGTTCC               |                 |                              | 299                                     | 9                 | 0.750       | 0.740       |
| CR354475                      | R-TGCCACAAAGTAAGGACAGG               | a               | $\rm AC_{22}$                | $(266 - 330)$                           |                   |             |             |
| A5A12                         | F-TAAGATCACACGCCAGATGC               | a               |                              | 239                                     | 3                 | 0.333       | 0.512       |
| CR354476                      | R-CCCAACCCAACCTATCTAAGG              |                 | $AC_{14}$                    | $(245 - 249)$                           |                   |             |             |
| A5G11                         | F-CTCAGGCCGTATGAGATTCG               |                 |                              | 172                                     | 7                 | 0.875       | 0.807       |
| CR354527                      | R-TCATCATCACATGAAGAGATCC             | a               | $AC_{22}$                    | $(150 - 178)$                           |                   |             |             |
| A5B01                         |                                      |                 |                              | 222                                     | 8                 | 0.813       | 0.826       |
|                               | F-ACAACGCACCACAATAGTCC               | a               | $\rm AC_{14}$                |                                         |                   |             |             |
| CR354487                      | R-GTGTCGAACAGTCGCATAGC               |                 |                              | $(214 - 240)$                           |                   |             |             |
| A7E03                         | F-TAATGTACCCAACCCCTTCG               | a               | $\rm AC_{14}$                | 117                                     | 12                | 0.739       | 0.840       |
| CR377565                      | R-TTGCACCTCATTAGTCAACG               |                 |                              | $(104 - 142)$                           |                   |             |             |
| B3A01r                        | F-CATGTCCACGAAGAAACAGC               | a               | $\rm{AG}_{18}$               | 218                                     | 6                 | 0.667       | 0.556       |
| CR377868                      | R-TTTTGCCCTAGAATGCAACC               |                 |                              | $(200 - 218)$                           |                   |             |             |
| <b>B3D02</b>                  | F-TTGTTAAGTCGGCTTGTGG                | a               | $\rm{AG}_{14}$               | 262                                     | 5                 | 0.652       | 0.664       |
| CR377890                      | R-CAAATTAAAGGGAGGGAAAAGG             |                 |                              | $(266 - 286)$                           |                   |             |             |
| A1C03r                        | F-TGGTAAAGGAAGGAATACAAAGTG           | a               | $AC_{15}$                    | 172                                     | 5                 | 0.647       | 0.699       |
| CR377594                      | R-AAGTGGTGCCCTACGATGAG               |                 |                              | $(180 - 188)$                           |                   |             |             |
| <b>B4C06</b>                  | F-GCAAGAGGACACAAGATGTGG              | a               | $\rm{AG}_{18}$               | 295                                     | 3                 | 0.706       | 0.593       |
| CR377922                      | R-GCAACATGATGACGAGATGC               |                 |                              | $(272 - 298)$                           |                   |             |             |
| <b>B4D05</b>                  | F-TTTCGGCATCACAACAGC                 | a               | $AG_{27}$                    | 212                                     | 4                 | 0.765       | 0.718       |
| CR377930                      | R-GTTTGGAAGCTGGAAGTTGG               |                 |                              | $(218 - 234)$                           |                   |             |             |
| B4E05                         | F-GGAGGTCTTCTCCTCATTTGG              | a               | $AG_{10}$                    | 159                                     | 4                 | 0.647       | 0.621       |
| CR377935                      | R-GCCCTAAATCTGCGTCTTCC               |                 |                              | $(160 - 174)$                           |                   |             |             |
| <b>B4F04</b>                  | F-CGAACAAGCATGGAGATCG                | a               | $AG_{20}$                    | 174                                     | 4                 | 0.391       | 0.339       |
| CR377939                      | R-CCTCTGCTTGGCTTTACTGC               |                 |                              | $(178 - 196)$                           |                   |             |             |
| <b>B4F08</b>                  | F-GCACTTTGATTGTTGTCATCG              | a               | $\rm{AG}_{13}$               | 189                                     | 7                 | 0.723       | 0.740       |
| CR377943                      | R-GTGGCTGATGTCCAAATGC                |                 |                              | $(179 - 193)$                           |                   |             |             |
| <b>B5A02</b>                  | F-TCTCAGTGGGTATGGGTATGC              | a               | AG <sub>13</sub>             | 183                                     | 1                 |             |             |
| CR377945                      | R-CTTCCACAAGGCACTAAAAGG              |                 |                              |                                         |                   |             |             |
| <b>B5A03</b>                  | F-CACTTTCCAGTATGAGAAGGATATG          | a               | $(AG)_{11}$ ATAA $(AG)_{20}$ | 264                                     | 14                | 0.813       | 0.850       |
| CR377947                      | R-CCCACATTGTTTTCTTTTTAAATC           |                 |                              | $(266 - 304)$                           |                   |             |             |

Annexe 2 : 20 locus microsatellites développés par le consortium « microsatellites pin maritime » et niveau de diversité associé (Guevara et al. 2005).

Annexe 3 : Protocole d'amplification de microsatellites en multiplexe chez le pin maritime et dépôt sur séquenceur MEGABACE.

#### **Principe de la méthode**

Amplification simultanée de plusieurs locus microsatellites à l'aide d'amorces fluorescentes permettant un marquage différentiel spécifique de chaque locus .La détection des fragments est obtenue grâce à un séquenceur capillaire. Leur taille peut-être évaluée par comparaison à une référence interne que l'on fait comigrer.

#### **REALISATION DE LA PCR**

Volume réactionnel: 15 µl

- Dans chaque puits de la plaque PCR , déposer un volume d'ADN équivalent à 20ng ( ne pas excéder un volume de 5 µl )
- Ajuster à 5µl avec de l'eau milliQ si nécessaire
- Conserver dans la glace le temps nécessaire à la préparation des autres réactifs

#### **Préparation du Mix PCR :**

Ce mix peut être préparé à l'avance (hors amorces et Taq polymérase) pour un plus grand nombre d'échantillons et congelé.

• Dans un tube Eppendorff, préparer le mélange de réactifs donné dans le tableau suivant pour le nombre d'échantillons + 10%

Les volumes suivants sont donnés pour 1 échantillon :

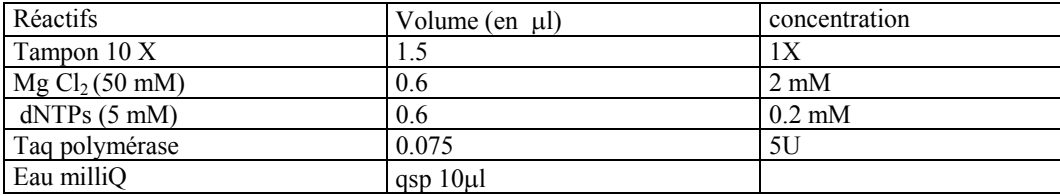

• Ajouter dans le même tube les volumes d'amorces suivants ( les volumes sont identiques pour chaque amorce du couple)

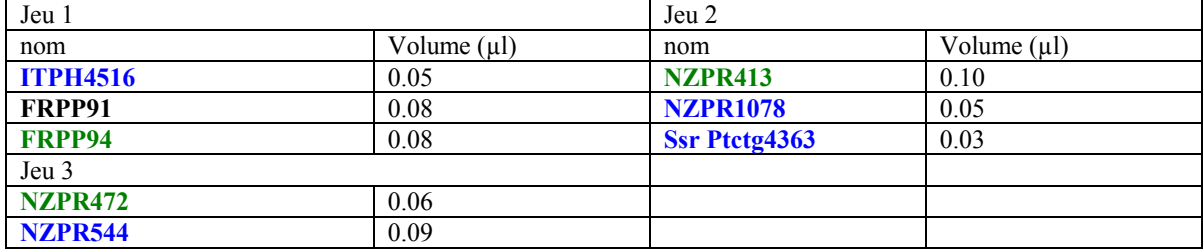

#### **ITPH4516 : marquage FAM de l'amorce F FRPP94 : marquage HEX de l'amorce F**

#### **FRPP91 : marquage NED de l'amorce F**

- Distribuer 15µl de ce pool dans chaque puits de la plaque PCR
- **Fermer hermétiquement avec un film spécial PCR**
- Placer dans l'appareil PCR
- **Fermer le couvercle**
- Vérifier le programme et le lancer

94°C 4min

94°C 30 sec 72°C 1 min

 $Tm<sup>o</sup>C$  1 min 30 cycles (  $Tm=60<sup>o</sup>C$  jeu 1 et 55<sup>o</sup>C autres jeux )

72°C 15 min 4°C stockage

- Lorsque le programme est achevé, retirer la plaque
- Congeler si nécessaire ( si le dépôt ne peut pas être fait le même jour )

#### **PREPARATION DU DEPOT**

A faire le jour du dépôt

- les plaques PCR utilisables pour le dépôt des échantillons sont les **plaques PCR AB800** et **uniquement** celles-ci. Le séquenceur ne peut pas accueillir d'autres types de plaques .
- Dans une plaque de type ELISA, diluer les échantillons au 1/5 pour le jeu 1 ou au ¼ pour les autres jeux.
- Reprendre 1µl de cette dilution dans une plaque AB800
- Préparer un mix avec de l'eau milliQ et le standart de taille (0.20 µl de standart de taille et 10µl d'eau pour un échantillon)
- Répartir 10 µl dans chaque puits
- Couvrir la plaque
- Dénaturer les échantillons à 94°C pendant 5 minutes et conserver obligatoirement dans la glace pour éviter la renaturation. Cette opération peut se faire pendant le pré-run.

#### Annexe 4 : Protocole d'extraction d'ADN génomique à partir d'aiguilles

#### **Principe de la méthode**

Effectuer une lyse des cellules végétales afin de libérer les composants cellulaires. A chaque étape, les proteines sont éliminées par dissolution dans le chloroforme ou par précipitation L'ADN est purifié par précipitation dans l'isopropanol et par lavages successifs

#### **Préparation du tampon d'extraction CTAB**

Préparer seulement la quantité de tampon nécessaire à l'extraction

#### CTAB pH 5.5 : (100ml de solution)

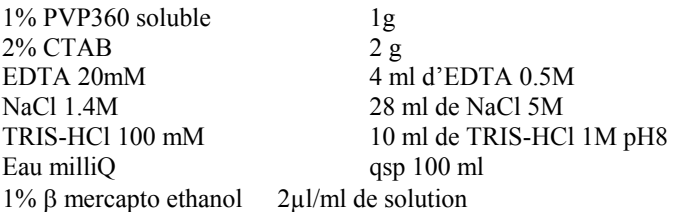

- ¾ Peser le PVP.360 et le CTAB
- $\triangleright$  Mettre les poudres dans un flacon, puis ajouter un peu d'eau milliQ
- ¾ Mélanger en agitant le flacon afin d'obtenir une solution homogène sans agrégats. Essayer d'éviter le plus possible la formation de mousse qui rend la manipulation du produit plus difficile.
- $\triangleright$  Ajouter les autres liquides et remettre un peu d'eau milliQ
- $\triangleright$  Placer un barreau aimanté
- $\triangleright$  Mettre à dissoudre en chauffant sur un agitateur
- $\triangleright$  Quand les produits sont bien dissous, retirer le barreau magnétique et ajuster le volume avec le restant d'eau milliQ
- ¾ Autoclaver la solution si elle n 'est pas utilisée immédiatement
- ¾ **Ajouter le** β **mercapto éthanol avant de réaliser l'extraction**

#### **Extraction**

En raison de l'utilisation de nombreux produits volatiles et toxiques, il est vivement recommandé de

manipuler sous Sorbonne en portant une blouse et des gants.

Avant de commencer l'extraction :

- ¾ Préparer une série de tubes numérotés de 2ml et de 1.5ml qui serviront à recueillir les différentes fractions.
- ¾ Faire chauffer à l'avance le bain-marie ou le Brunswick à 65°C et y placer le flacon de solution d'extraction.
- ¾ Lorsque la solution est bien mélangée, prélever uniquement la quantité de tampon nécessaire à l'extraction du jour (cas où les extractions seraient échelonnées sur plusieurs jours)

#### **Attention : il est impératif d'utiliser des tubes Eppendorff de 2 ml pour le broyage sinon les billes métalliques se coincent au fond du tube.**

**1ere étape :** 

- ¾ Dans un tube Eppendorff de 2 ml, préalablement identifié au numéro de l'échantillon, placer 2 billes métalliques de taille moyenne.
- ¾ Prélever une demi-aiguille de pin ( 4 cm maxi ) et la fractionner à l'aide d'un scalpel ou d'une paire de ciseaux. Placer les morceaux dans le tube Eppendorff et ajouter 300µl de tampon d'extraction.
- ¾ Renouveler l'opération pour tous les échantillons en nettoyant les instruments à l'alcool entre chaque nouveau prélèvement
- ¾ Placer les tubes dans les portoirs du broyeur en les équilibrant l'un par rapport à l'autre.
- ¾ Broyer pendant 5minutes à la vitesse de 30hz
- ¾ Sortir les tubes et regarder si les échantillons sont suffisamment broyés, on doit obtenir une poudre fine. Sinon prolonger le broyage.
- ¾ Centrifuger brièvement pour faire retomber le matériel végétal au fond du tube : On limitera ainsi les risques de dispersion et de contamination à l'ouverture
- $\triangleright$  Ajouter 600 µl de tampon d'extraction maxi
- $\triangleright$  Mélanger
- ¾ Placer au bain-marie ou au Brunswick à 65ºC pendant au moins une heure
- $\triangleright$  Sortir les tubes et les laisser refroidir
- ¾ Centrifuger brièvement pour faire redescendre le matériel dans le tube.
- $\triangleright$  Ajouter dans chaque tube, 900µl (1 volume) du mélange 24:1 chloroforme-isoamylalcool
- ¾ Mélanger lentement les tubes pendant 10 minutes manuellement ou en utilisant le broyeur (3hz)
- $\triangleright$  Centrifuger 10 minutes à vitesse maxi (13000t/min)
- $\triangleright$  Récolter environ 800µl de surnageant dans un nouveau tube Eppendorff de 1.5 ml
- $\geq$  Ajouter 2/3 de volume (600ul) d'isopropanol très froid (conserver le flacon à –20°C) et mélanger manuellement en inversant le tube.
- $\triangleright$  Placer à –20°C pour 20 minutes minimum, voire pour la nuit.

**Ne pas oublier de récupérer les billes métalliques restées dans le culot avant de jeter les tubes usagés de 2ml : Vider le contenu des tubes 2 ml (culot) dans un bécher. A l'aide de la tige aimantée, récupérer les billes. Evacuer les produits dans le bidon des déchets chimiques prévu à cet effet. Nettoyer les billes sous l'eau et les ranger.** 

**2ième étape :** 

- ¾ Centrifuger les tubes à vitesse maximum pendant 5 minutes et vider le surnageant
	- $\geq$  Laver le culot d'ADN à l'éthanol 76%. : ajouter de l'éthanol dans le tube et laver le culot en retournant le tube plusieurs fois. Eliminer l'éthanol. Aspirer les derniers millilitres á l'aide d'une micro pipette.

#### **Attention : cette étape et délicate car le culot se décolle parfois du tube. Prendre garde á ne pas le perdre.**

- $\triangleright$  Sécher le culot au speed-vac pendant 5 minutes
- $\triangleright$  Ajouter 600 $\mu$ l de Nucleic Lysis Solution (kit Millipore)
- ¾ Incuber 20 minutes au bain-marie à 65ºC.Mélanger de temps en temps jusqu'à ce que le culot soit totalement dissout.
- ¾ Sortir le tube et le laisser refroidir à température ambiante ou mieux au frigo
- $\triangleright$  Quand le tube est froid, ajouter 200 $\mu$ l de Protein Precipitation Solution (kit Millipore)
- ¾ Mélanger immédiatement et vortexer pendant 15 secondes.
- Electrifuger 5 minutes á vitesse maxi si possible á 4°C<br>
Frélever 750µl de surnageant dans un nouveau tube
- ► Frélever 750µl de surnageant dans un nouveau tube<br/>\n▶ Ajouter <math>\frac{3}{4}</math> volume (560µl) d'isopropanol
- Ajouter ¾ volume (560µl) d'isopropanol<br>
Allemancier et placer à -20°C pendant
- ► Homogénéiser et placer à –20°C pendant 20 minutes minimum ( la nuit si possible)<br>► Centrifuger à nouveau et ôter le surnageant
- Electrifuger à nouveau et ôter le surnageant<br>
Electric de l'éthanol 76%
- Laver le culot à l'éthanol 76%
- inter Sécher le culot au speed-vac ou le laisser une nuit à température de la pièce<br>
suspendre le culot dans 100ul d'eau
- Suspendre le culot dans 100µl d'eau.
- $\triangleright$  On peut également traiter le culot à la RNAse A (10 µg/ml) en incubant à 37°C pendant 1 heure minimum.
- ¾ Quand l'ADN est bien dissout, on peut vérifier sa qualité sur gel d'agarose et le doser au spectrophotomètre.
- ¾ Stocker les échantillons au frigo pour une utilisation immédiate et au congélateur (-20ºC) pour un stockage long.

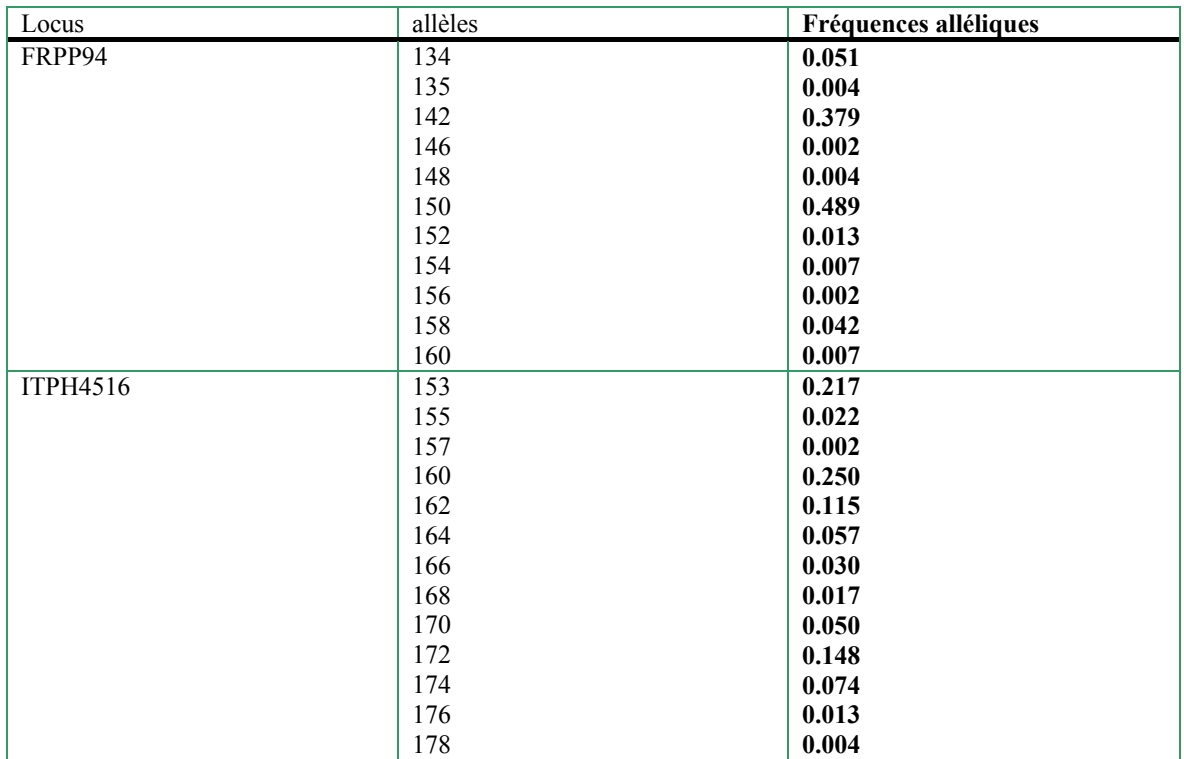

#### Annexe 5 : Fréquences alléliques de la population Atlantique (cf annexe 5) Jeu n°1

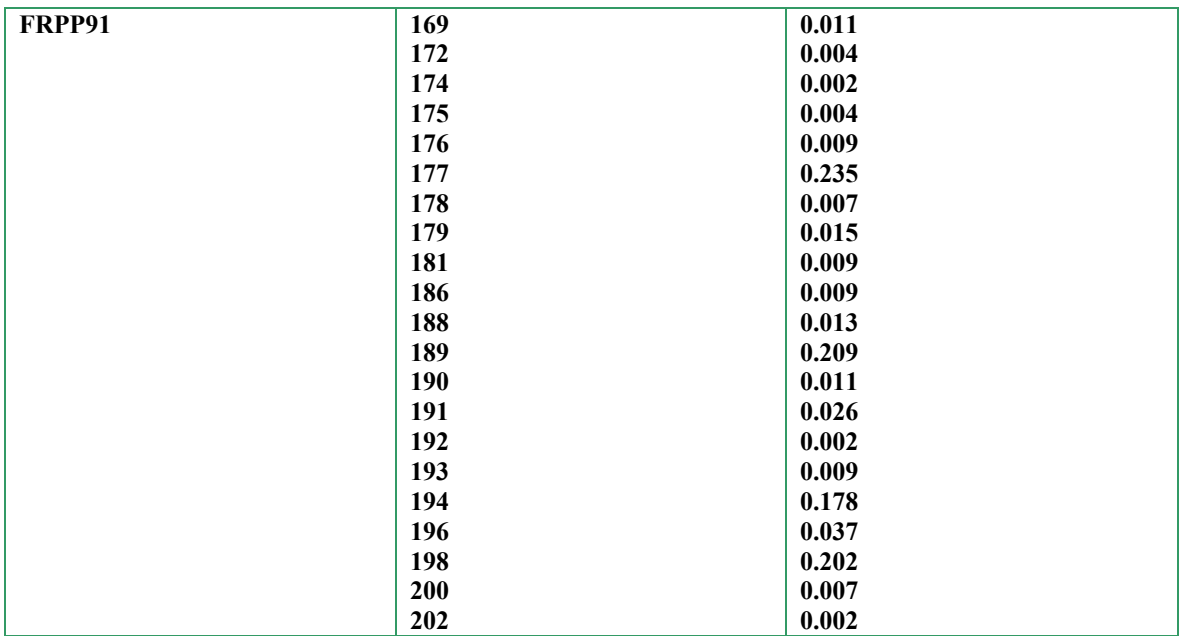

Jeu n°2

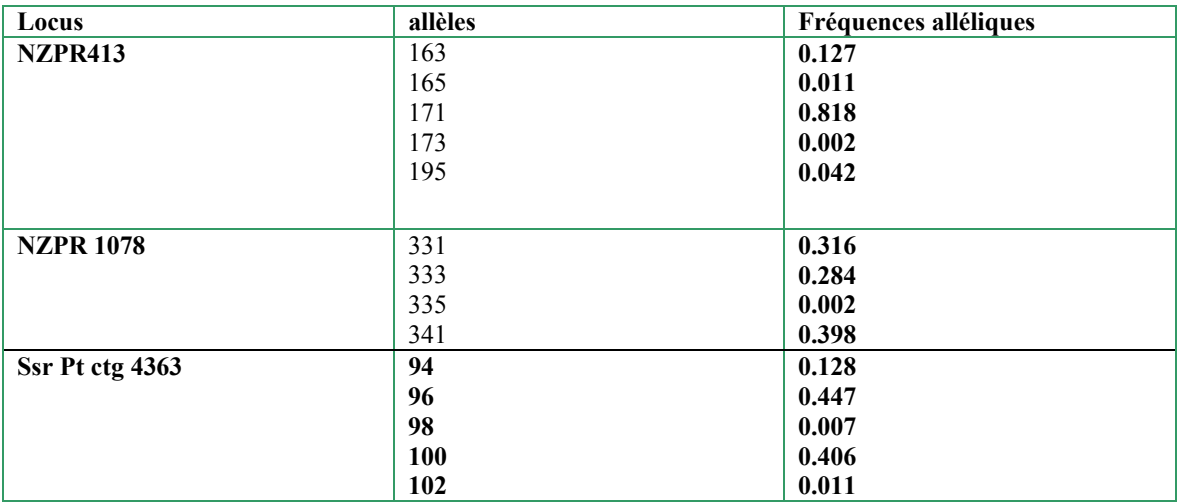

Jeu n°3

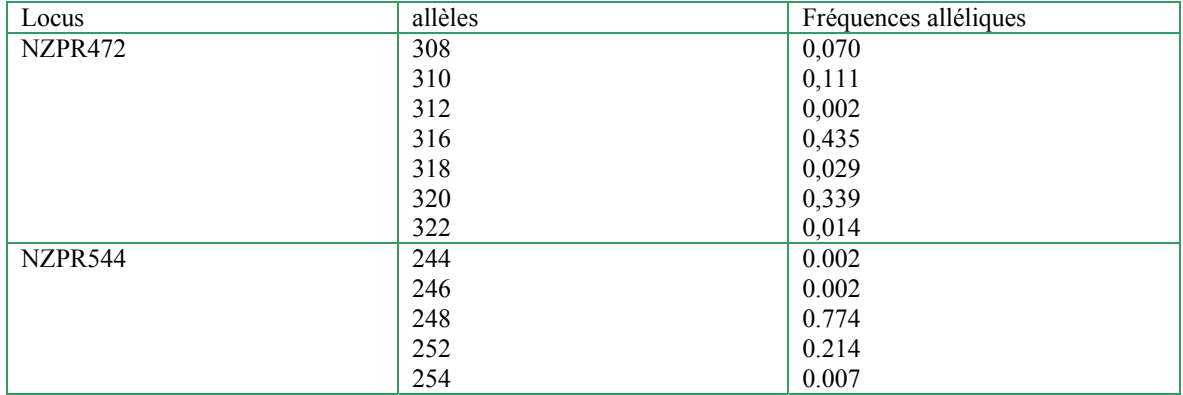

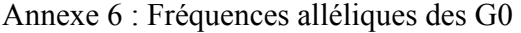

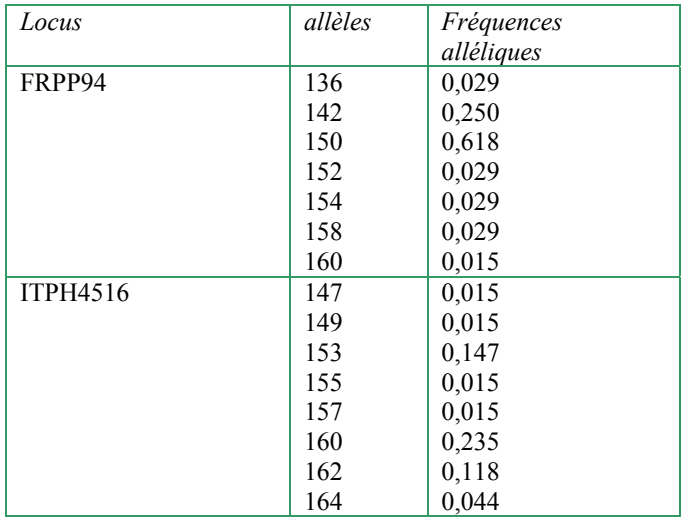

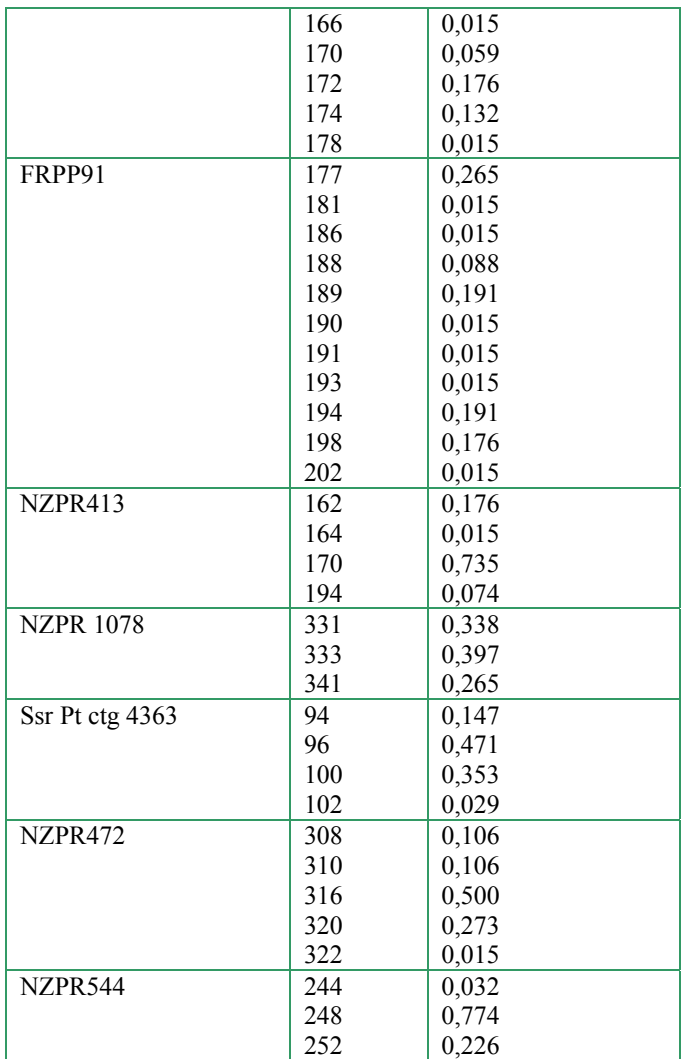

Annexe 7 : Fréquences alléliques des 8 locus dans le Verger (pop G1)

| locus           | allèles | Fréquences alléliques |
|-----------------|---------|-----------------------|
| FRPP94          | 136     | 0,042                 |
|                 | 142     | 0,205                 |
|                 | 150     | 0,647                 |
|                 | 152     | 0,008                 |
|                 | 154     | 0,037                 |
|                 | 158     | 0,061                 |
| <b>ITPH4516</b> | 147     | 0,003                 |
|                 | 149     | 0,005                 |
|                 | 153     | 0,213                 |
|                 | 157     | 0,005                 |

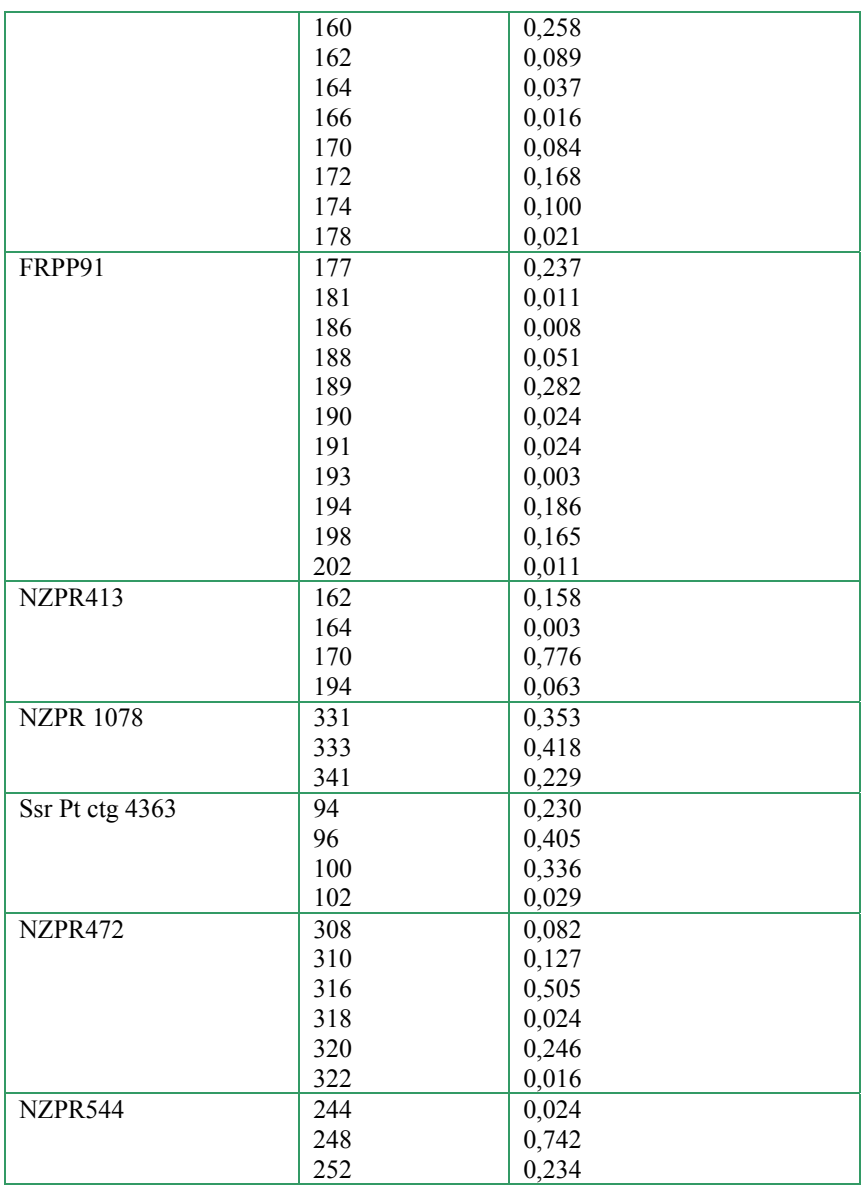

| locus            | allèles | Fréquences alléliques |
|------------------|---------|-----------------------|
| FRPP94           | 136     | 0,039                 |
|                  | 140     | 0,007                 |
|                  | 142     |                       |
|                  | 146     | 0,250<br>0,007        |
|                  |         |                       |
|                  | 148     | 0,007                 |
|                  | 150     | 0,579                 |
|                  | 152     | 0,020                 |
|                  | 154     | 0,039                 |
|                  | 158     | 0,046                 |
|                  | 160     | 0,007                 |
| ITPH4516         | 153     | 0,218                 |
|                  | 157     | 0,014                 |
|                  | 160     | 0,232                 |
|                  | 162     | 0,155                 |
|                  | 164     | 0,049                 |
|                  | 166     | 0,070                 |
|                  | 170     | 0,007                 |
|                  | 172     | 0,183                 |
|                  | 174     | 0,063                 |
|                  | 178     | 0,007                 |
| FRPP91           | 177     | 0,296                 |
|                  | 180     | 0,007                 |
|                  | 181     | 0,020                 |
|                  | 186     | 0,007                 |
|                  | 188     | 0,059                 |
|                  | 189     | 0,224                 |
|                  | 190     | 0,013                 |
|                  | 191     | 0,026                 |
|                  | 193     | 0,033                 |
|                  | 194     | 0,178                 |
|                  | 196     | 0,007                 |
|                  | 198     | 0,118                 |
|                  | 202     | 0,013                 |
| NZPR413          | 162     | 0,151                 |
|                  | 170     | 0,808                 |
|                  | 194     | 0,041                 |
| <b>NZPR 1078</b> | 331     | 0,268                 |
|                  | 333     | 0,428                 |
|                  | 341     | 0,304                 |
| Ssr Pt ctg 4363  | 92      | 0,000                 |
|                  | 94      | 0,230                 |
|                  | 96      | 0,459                 |
|                  | 100     | 0,291                 |
|                  | 102     | 0,020                 |
| NZPR472          | 308     | 0,075                 |
|                  | 310     | 0,110                 |
|                  | 316     | 0,575                 |
|                  | 318     | 0,014                 |
|                  | 320     | 0,219                 |
|                  | 322     | 0,007                 |
| NZPR544          | 244     | 0,007                 |
|                  | 248     |                       |
|                  |         | 0,807                 |

Annexe 8 : Fréquences alléliques des 8 locus (pop G2)

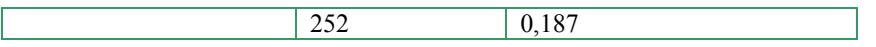

Annexe 9 : Plan de prélèvement autour du VEC de Mimizan

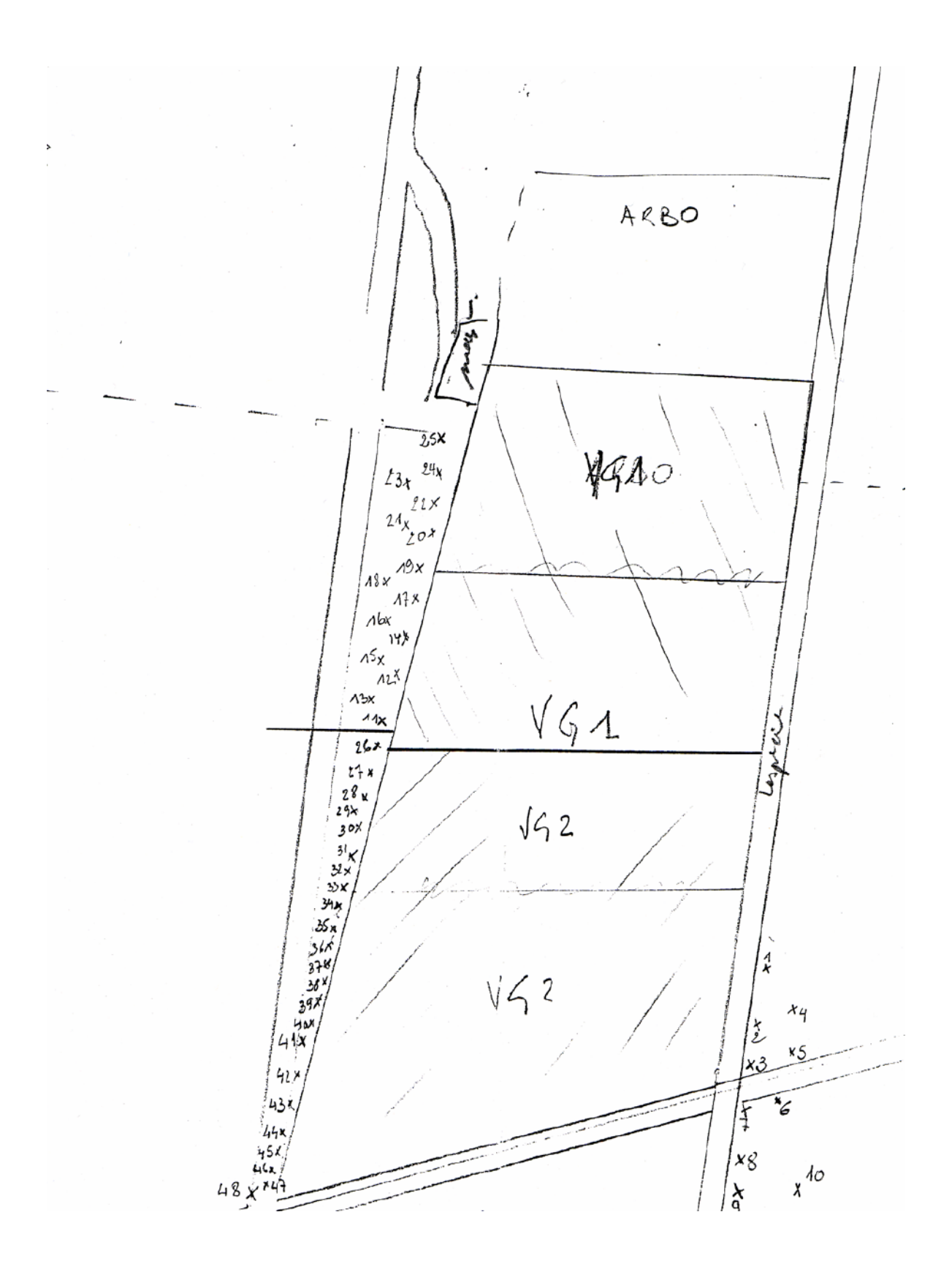

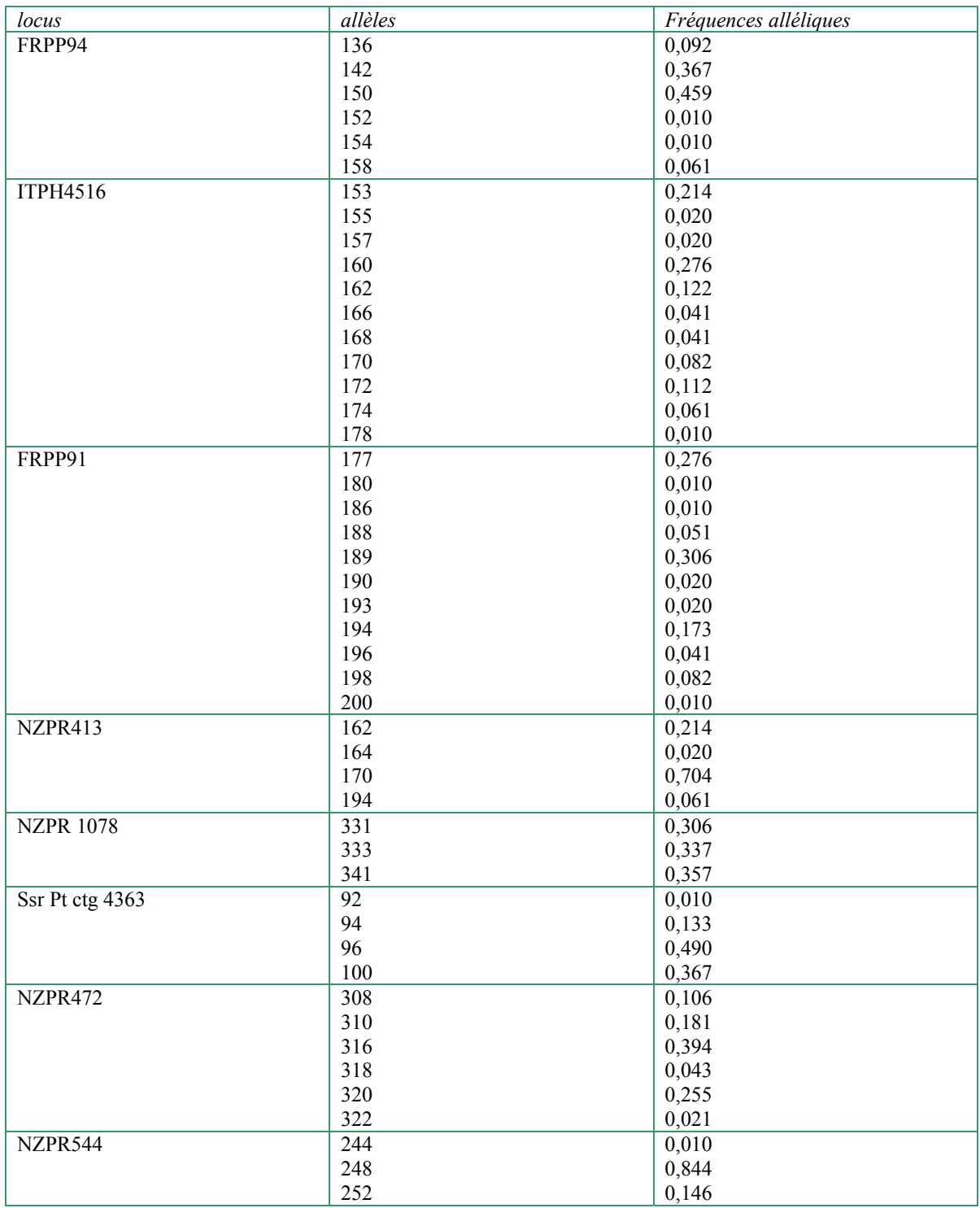

# Annexe 10 : Fréquences alléliques des 8 locus (pop HV)

| Fréquences alléliques |         |           |                |       |       |       |  |  |  |
|-----------------------|---------|-----------|----------------|-------|-------|-------|--|--|--|
| Locus                 | Allèles | Aquitaine | $G\mathcal{O}$ | GI    | G2    | H V   |  |  |  |
| FRPP94                | 134     | 0,051     | 0,000          | 0,000 | 0,000 | 0,000 |  |  |  |
|                       | 136     | 0,004     | 0,029          | 0,042 | 0,039 | 0,092 |  |  |  |
|                       | 140     | 0,000     | 0,000          | 0,000 | 0,007 | 0,000 |  |  |  |
|                       | 142     | 0,379     | 0,250          | 0,205 | 0,250 | 0,367 |  |  |  |
|                       | 146     | 0,002     | 0,000          | 0,000 | 0,007 | 0,000 |  |  |  |
|                       | 148     | 0,004     | 0,000          | 0,000 | 0,007 | 0,000 |  |  |  |
|                       | 150     | 0,489     | 0,618          | 0,647 | 0,579 | 0,459 |  |  |  |
|                       | 152     | 0,013     | 0,029          | 0,008 | 0,020 | 0,010 |  |  |  |
|                       | 154     | 0,007     | 0,029          | 0,037 | 0,039 | 0,010 |  |  |  |
|                       | 156     | 0,002     | 0,000          | 0,000 | 0,000 | 0,000 |  |  |  |
|                       | 158     | 0,042     | 0,029          | 0,061 | 0,046 | 0,061 |  |  |  |
|                       | 160     | 0,007     | 0,015          | 0,000 | 0,007 | 0,000 |  |  |  |
| ITPH4516              | 147     | 0,000     | 0,015          | 0,003 | 0,000 | 0,000 |  |  |  |
|                       | 149     | 0,000     | 0,015          | 0,005 | 0,000 | 0,000 |  |  |  |
|                       | 153     | 0,217     | 0,147          | 0,213 | 0,218 | 0,214 |  |  |  |
|                       | 155     | 0,022     | 0,015          | 0,000 | 0,000 | 0,020 |  |  |  |
|                       | 157     | 0,002     | 0,015          | 0,005 | 0,014 | 0,020 |  |  |  |
|                       | 160     | 0,250     | 0,235          | 0,258 | 0,232 | 0,276 |  |  |  |
|                       | 162     | 0,115     | 0,118          | 0,089 | 0,155 | 0,122 |  |  |  |
|                       | 164     | 0,057     | 0,044          | 0,037 | 0,049 | 0,000 |  |  |  |
|                       | 166     | 0,030     | 0,015          | 0,016 | 0,070 | 0,041 |  |  |  |
|                       | 168     | 0,017     | 0,000          | 0,000 | 0,000 | 0,041 |  |  |  |
|                       | 170     | 0,050     | 0,059          | 0,084 | 0,007 | 0,082 |  |  |  |
|                       | 172     | 0,148     | 0,176          | 0,168 | 0,183 | 0,112 |  |  |  |
|                       | 174     | 0,074     | 0,132          | 0,100 | 0,063 | 0,061 |  |  |  |
|                       | 176     | 0,013     | 0,000          | 0,000 | 0,000 | 0,000 |  |  |  |
|                       | 178     | 0,004     | 0,015          | 0,021 | 0,007 | 0,010 |  |  |  |
| FRPP91                | 169     | 0,011     | 0,000          | 0,000 | 0,000 | 0,000 |  |  |  |
|                       | 172     | 0,004     | 0,000          | 0,000 | 0,000 | 0,000 |  |  |  |
|                       | 174     | 0,002     | 0,000          | 0,000 | 0,000 | 0,000 |  |  |  |
|                       | 175     | 0,004     | 0,000          | 0,000 | 0,000 | 0,000 |  |  |  |
|                       | 176     | 0,009     | 0,000          | 0,000 | 0,000 | 0,000 |  |  |  |
|                       | 177     | 0,235     | 0,265          | 0,237 | 0,296 | 0,276 |  |  |  |
|                       | 178     | 0,007     | 0,000          | 0,000 | 0,000 | 0,000 |  |  |  |
|                       | 179     | 0,015     | 0,000          | 0,000 | 0,000 | 0,000 |  |  |  |
|                       | 180     | 0,000     | 0,000          | 0,000 | 0,007 | 0,010 |  |  |  |
|                       | 181     | 0,009     | 0,015          | 0,011 | 0,020 | 0,000 |  |  |  |
|                       | 186     | 0,009     | 0,015          | 0,008 | 0,007 | 0,010 |  |  |  |
|                       | 188     | 0,013     | 0,088          | 0,051 | 0,059 | 0,051 |  |  |  |
|                       | 189     | 0,209     | 0,191          | 0,282 | 0,224 | 0,306 |  |  |  |
|                       | 190     | 0,011     | 0,015          | 0,024 | 0,013 | 0,020 |  |  |  |
|                       | 191     | 0,026     | 0,015          | 0,024 | 0,026 | 0,000 |  |  |  |
|                       | 192     | 0,002     | 0,000          | 0,000 | 0,000 | 0,000 |  |  |  |
|                       | 193     | 0,009     | 0,015          | 0,003 | 0,033 | 0,020 |  |  |  |
|                       | 194     | 0,178     | 0,191          | 0,186 | 0,178 | 0,173 |  |  |  |
|                       | 196     | 0,037     | 0,000          | 0,000 | 0,007 | 0,041 |  |  |  |
|                       | 198     | 0,202     | 0,176          | 0,165 | 0,118 | 0,082 |  |  |  |
|                       | 200     | 0,007     | 0,000          | 0,000 | 0,000 | 0,010 |  |  |  |
|                       | 202     | 0,002     | 0,015          | 0,011 | 0,013 | 0,000 |  |  |  |
| NZPR413               | 162     | 0,127     | 0,176          | 0,158 | 0,151 | 0,214 |  |  |  |
|                       | 164     | 0,011     | 0,015          | 0,003 | 0,000 | 0,020 |  |  |  |

Annexe 11 : Fréquences alléliques pour chaque locus et pour l'ensemble des populations.

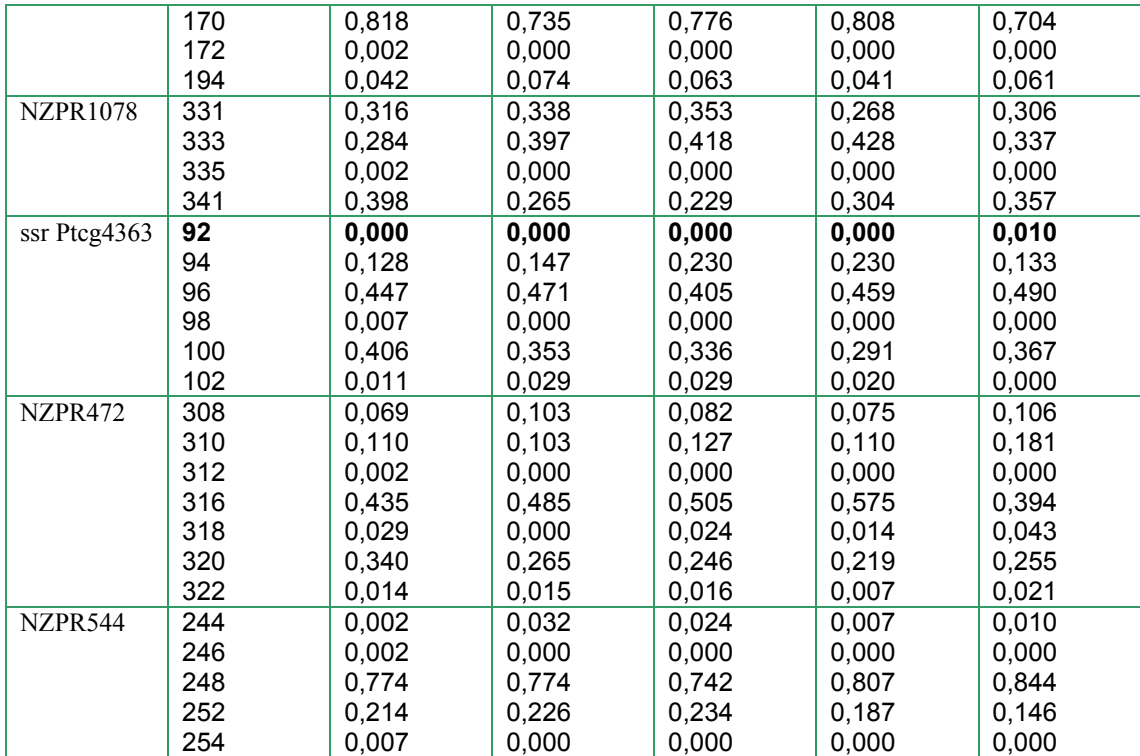

Annexe 12 : Fst (estimation par la méthode Weir et Cockerham 1984) entre les 8 populations Aquitaines, la population G0 et la population HV, calculés sur la base de 8 marqueurs SSR.

Number of samples detected: 10 Number of loci detected: 8

Code for pop names:

Estimates for each locus:

-------------------------

NZPR413:

------------------- pop 1 2 3 4 5 6 7 8 9 2 -0.0033 3 0.0055 -0.0169 4 -0.0142 -0.0089 -0.0003 5 -0.0153 -0.0054 0.0004 -0.0121 6 -0.0112 -0.0087 -0.0027 -0.0099 -0.0054 7 -0.0158 0.0086 0.0199 -0.0086 -0.0108 -0.0028 8 -0.0037 -0.0061 -0.0016 -0.0083 -0.0108 0.0058 0.0026 9 -0.0128 0.0047 0.0137 -0.0091 -0.0142 0.0027 -0.0118 -0.0091 10 -0.0006 0.0312 0.0442 0.0066 0.0006 0.0220 -0.0053 0.0096 -0.0073

 NZPR1078: --------------------

pop 1 2 3 4 5 6 7 8 9 2 0.0052 3 0.0026 0.0465 4 -0.0128 -0.0097 0.0130 5 0.0236 -0.0095 0.0444 -0.0019 6 -0.0058 -0.0038 0.0022 -0.0142 -0.0081 7 0.0148 0.0126 0.0063 0.0007 -0.0039 -0.0130 8 -0.0045 0.0244 -0.0160 -0.0009 0.0214 -0.0098 -0.0047 9 -0.0156 0.0229 0.0036 -0.0008 0.0426 0.0058 0.0255 0.0003 10 -0.0101 0.0124 -0.0053 -0.0073 0.0180 -0.0095 0.0002 -0.0113 -0.0049

FRPP91:

------------------- pop 1 2 3 4 5 6 7 8 9 2 0.0129 3 0.0049 0.0126 4 0.0085 0.0094 -0.0039

 5 0.0029 0.0028 0.0241 0.0127 6 0.0012 0.0084 0.0069 0.0006 0.0043 7 0.0056 0.0163 0.0103 -0.0046 0.0090 -0.0008 8 0.0006 -0.0007 -0.0010 -0.0064 0.0019 -0.0048 -0.0053 9 0.0344 0.0327 0.0357 0.0350 0.0381 0.0260 0.0302 0.0246 10 0.0546 0.0534 0.0495 0.0431 0.0557 0.0252 0.0388 0.0391 0.0014

#### FRPP94:

--------------------

pop 1 2 3 4 5 6 7 8 9 2 -0.0052 3 -0.0130 0.0027 4 -0.0091 -0.0121 -0.0043 5 -0.0078 -0.0002 -0.0146 -0.0024 6 -0.0034 0.0008 0.0033 -0.0121 0.0094 7 -0.0120 0.0022 -0.0139 -0.0094 -0.0066 -0.0073 8 -0.0075 0.0102 -0.0157 -0.0001 -0.0095 0.0050 -0.0120 9 0.0196 0.0297 0.0326 0.0092 0.0457 -0.0050 0.0113 0.0314 10 -0.0090 -0.0014 -0.0089 -0.0052 -0.0086 0.0003 -0.0058 -0.0051 0.0267

#### ITPH4516:

------------------- pop 1 2 3 4 5 6 7 8 9 2 -0.0021 3 0.0036 -0.0193 4 -0.0021 -0.0091 -0.0041 5 0.0302 0.0139 0.0128 0.0218 6 0.0127 -0.0035 -0.0071 0.0056 0.0004 7 0.0158 -0.0079 -0.0112 0.0071 -0.0012 -0.0083 8 -0.0055 -0.0016 0.0048 -0.0015 0.0159 -0.0026 0.0130 9 -0.0029 -0.0116 -0.0073 -0.0124 0.0202 -0.0036 0.0057 -0.0111 10 -0.0029 -0.0089 -0.0080 -0.0025 0.0031 -0.0006 -0.0025 -0.0010 -0.0035

#### NZPR472:

------------------- pop 1 2 3 4 5 6 7 8 9 2 -0.0150 3 -0.0093 -0.0132 4 0.0071 0.0033 -0.0089 5 -0.0173 -0.0129 -0.0092 0.0055 6 -0.0115 -0.0069 -0.0090 -0.0128 -0.0112 7 -0.0116 -0.0070 -0.0096 -0.0089 -0.0140 -0.0163 8 0.0030 -0.0010 -0.0131 -0.0138 -0.0043 -0.0075 -0.0124 9 -0.0139 -0.0099 -0.0076 0.0154 -0.0133 -0.0025 -0.0049 0.0051 10 0.0017 -0.0023 -0.0081 0.0133 -0.0036 0.0102 -0.0004 -0.0047 -0.0017

#### NZPR544:

------------------- pop 1 2 3 4 5 6 7 8 9 2 -0.0165 3 -0.0211 -0.0194 4 -0.0239 -0.0215 -0.0244 5 -0.0068 -0.0173 -0.0116 -0.0122 6 0.0306 -0.0009 0.0206 0.0209 0.0012 7 0.0364 0.0033 0.0260 0.0266 0.0049 -0.0247 8 -0.0012 -0.0193 -0.0070 -0.0086 -0.0142 -0.0176 -0.0149

 9 -0.0149 -0.0212 -0.0193 -0.0195 -0.0161 0.0016 0.0057 -0.0166 10 0.0359 0.0059 0.0263 0.0277 0.0069 -0.0163 -0.0155 -0.0102 0.0073

Ptctg4363:

------------------- pop 1 2 3 4 5 6 7 8 9  $2 - 0.0139$  3 0.0445 0.0147 4 0.0003 -0.0129 0.0125 5 -0.0086 -0.0226 0.0033 -0.0183 6 -0.0097 -0.0164 0.0331 0.0044 -0.0087 7 -0.0119 -0.0162 0.0384 0.0004 -0.0096 -0.0168 8 0.0005 -0.0147 0.0012 -0.0144 -0.0210 0.0033 0.0019 9 -0.0131 -0.0196 0.0272 -0.0060 -0.0152 -0.0163 -0.0162 -0.0054 10 -0.0108 -0.0138 0.0329 -0.0027 -0.0100 -0.0090 -0.0104 -0.0031 -0.0114

Estimates for all loci: -------------------------

pop 1 2 3 4 5 6 7 8 9 2 -0.0031 3 0.0031 0.0035 4 -0.0034 -0.0059 -0.0018 5 0.0030 -0.0046 0.0090 0.0022 6 -0.0000 -0.0030 0.0052 -0.0026 -0.0019 7 0.0027 0.0015 0.0061 -0.0006 -0.0033 -0.0101 8 -0.0022 0.0005 -0.0056 -0.0063 -0.0001 -0.0033 -0.0028 9 0.0004 0.0055 0.0112 0.0043 0.0153 0.0021 0.0079 0.0043 10 0.0078 0.0101 0.0135 0.0093 0.0103 0.0042 0.0031 0.0037 0.0005 Annexe 13 : Fst (estimation par la méthode Weir et Cockerham 1984) entre les 14 populations sur la base de 5 marqueurs SSR.

Number of samples detected: 14 Number of loci detected: 5

Code for pop names:

----------------------

Estimates for each locus: -------------------------

NZPR413:

------------------- pop 1 2 3 4 5 6 7 8 9 10 11 12 13 2 0.0522 3 0.0556 0.0192 4 0.0160 0.1022 0.0366 5 0.2907 0.4033 0.2703 0.1485 6 0.3147 0.4328 0.2965 0.1704 -0.0033 7 0.3325 0.4460 0.3061 0.1865 0.0055 -0.0169 8 0.2806 0.4010 0.2702 0.1397 -0.0142 -0.0089 -0.0003 9 0.2699 0.3774 0.2411 0.1285 -0.0153 -0.0054 0.0004 -0.0121 10 0.3398 0.4571 0.3248 0.1948 -0.0112 -0.0087 -0.0027 -0.0099 -0.0054 11 0.2840 0.3947 0.2641 0.1433 -0.0158 0.0086 0.0199 -0.0086 -0.0108 -0.0028 12 0.2280 0.3397 0.2059 0.0939 -0.0037 -0.0061 -0.0016 -0.0083 -0.0108 0.0058 0.0026 13 0.2440 0.3503 0.2181 0.1051 -0.0128 0.0047 0.0137 -0.0091 -0.0142 0.0027 -0.0118 -0.0091 14 0.2338 0.3362 0.2123 0.0989 -0.0006 0.0312 0.0442 0.0066 0.0006 0.0220 -0.0053 0.0096 -0.0073

NZPR1078:

--------------------

pop 1 2 3 4 5 6 7 8 9 10 11 12 13 2 0.0307 3 -0.0184 0.0059 4 -0.0118 0.0631 0.0032 5 0.0845 0.1111 0.0682 0.1581 6 0.0685 0.1497 0.0702 0.1279 0.0052 7 0.0462 0.0312 0.0228 0.1103 0.0026 0.0465 8 0.0567 0.1083 0.0497 0.1204 -0.0128 -0.0097 0.0130 9 0.0226 0.1134 0.0309 0.0659 0.0236 -0.0095 0.0444 -0.0019 10 0.0255 0.0727 0.0195 0.0815 -0.0058 -0.0038 0.0022 -0.0142 -0.0081  11 0.0063 0.0519 0.0024 0.0527 0.0148 0.0126 0.0063 0.0007 -0.0039 -0.0130 12 0.0348 0.0430 0.0170 0.0947 -0.0045 0.0244 -0.0160 -0.0009 0.0214 -0.0098 -0.0047 13 0.0972 0.1101 0.0774 0.1718 -0.0156 0.0229 0.0036 -0.0008 0.0426 0.0058 0.0255 0.0003 14 0.0503 0.0715 0.0361 0.1132 -0.0101 0.0124 -0.0053 -0.0073 0.0180 -0.0095 0.0002 -0.0113 -0.0049

FRPP91:

--------------------

pop 1 2 3 4 5 6 7 8 9 10 11 12 13 2 -0.0156 3 0.0136 -0.0020 4 -0.0142 -0.0086 0.0173 5 0.3391 0.3711 0.4278 0.3110 6 0.3702 0.3984 0.4548 0.3377 0.0380 7 0.3601 0.3898 0.4454 0.3319 -0.0138 0.0323 8 0.3271 0.3556 0.4162 0.3002 -0.0016 0.0329 -0.0052 9 0.3243 0.3535 0.4119 0.2946 -0.0007 0.0179 0.0168 0.0070 10 0.3479 0.3746 0.4328 0.3188 0.0094 0.0366 0.0168 0.0012 0.0038 11 0.3309 0.3570 0.4150 0.3031 0.0232 0.0626 0.0224 -0.0030 0.0247 -0.0057 12 0.3261 0.3536 0.4131 0.2963 0.0055 0.0091 0.0017 -0.0121 0.0001 -0.0093 -0.0061 13 0.3276 0.3534 0.4078 0.2986 0.0024 0.0062 0.0030 -0.0035 0.0004 -0.0038 0.0051 -0.0137 14 0.3383 0.3627 0.4125 0.3119 0.0165 0.0443 0.0346 0.0136 0.0087 -0.0054 0.0088 0.0080 0.0014

#### FRPP94:

--------------------

pop 1 2 3 4 5 6 7 8 9 10 11 12 13 2 -0.0144 3 -0.0131 -0.0143 4 0.0699 0.0355 0.0467 5 0.1433 0.1093 0.0712 0.0967 6 0.1458 0.1101 0.0787 0.1012 -0.0052 7 0.1827 0.1420 0.1036 0.1130 -0.0130 0.0027 8 0.1537 0.1162 0.0831 0.1172 -0.0091 -0.0121 -0.0043 9 0.1862 0.1433 0.1097 0.1044 -0.0078 -0.0002 -0.0146 -0.0024 10 0.1436 0.1082 0.0763 0.1231 -0.0034 0.0008 0.0033 -0.0121 0.0094 11 0.1749 0.1372 0.0969 0.1309 -0.0120 0.0022 -0.0139 -0.0094 -0.0066 -0.0073 12 0.1965 0.1550 0.1161 0.1288 -0.0075 0.0102 -0.0157 -0.0001 -0.0095 0.0050 -0.0120 13 0.1600 0.1318 0.0915 0.1780 0.0196 0.0297 0.0326 0.0092 0.0457 -0.0050 0.0113 0.0314 14 0.1509 0.1120 0.0822 0.0886 -0.0090 -0.0014 -0.0089 -0.0052 -0.0086 0.0003 -0.0058 -0.0051 0.0267

#### ITPH4516:

pop 1 2 3 pop 1 2 3 4 5 6 7 8 9 10 11 12 13 2 0.0127 3 0.0386 -0.0048 4 0.0323 0.0949 0.1187 5 0.2280 0.3205 0.3546 0.1603 6 0.2761 0.3569 0.3859 0.1967 -0.0021 7 0.2815 0.3648 0.3937 0.2019 0.0036 -0.0193 8 0.2346 0.3166 0.3437 0.1582 -0.0021 -0.0091 -0.0041 9 0.2687 0.3398 0.3701 0.1922 0.0302 0.0139 0.0128 0.0218 10 0.2534 0.3344 0.3637 0.1704 0.0127 -0.0035 -0.0071 0.0056 0.0004 11 0.2694 0.3462 0.3755 0.2030 0.0158 -0.0079 -0.0112 0.0071 -0.0012 -0.0083 12 0.2471 0.3323 0.3617 0.1651 -0.0055 -0.0016 0.0048 -0.0015 0.0159 -0.0026 0.0130 13 0.2467 0.3284 0.3536 0.1635 -0.0029 -0.0116 -0.0073 -0.0124 0.0202 -0.0036 0.0057 -0.0111 14 0.2339 0.3065 0.3304 0.1619 -0.0029 -0.0089 -0.0080 -0.0025 0.0031 -0.0006 -0.0025 -0.0010 - 0.0035

------------------------ pop 1 2 3 4 5 6 7 8 9 10 11 12 13  $2$  0.0147 3 0.0149 0.0009 4 0.0240 0.0608 0.0470 5 0.2260 0.2751 0.2610 0.1841 6 0.2473 0.3003 0.2820 0.1984 0.0087 7 0.2527 0.2935 0.2820 0.2008 -0.0039 0.0124 8 0.2209 0.2708 0.2556 0.1776 -0.0067 0.0009 -0.0005 9 0.2298 0.2779 0.2605 0.1730 0.0094 0.0057 0.0142 0.0054 10 0.2350 0.2849 0.2695 0.1879 0.0029 0.0070 0.0033 -0.0043 0.0008 11 0.2300 0.2759 0.2613 0.1832 0.0091 0.0182 0.0037 -0.0014 0.0031 -0.0079 12 0.2203 0.2619 0.2520 0.1702 -0.0027 0.0082 -0.0045 -0.0046 0.0055 -0.0035 -0.0009 13 0.2265 0.2698 0.2575 0.1942 -0.0012 0.0093 0.0069 -0.0036 0.0204 -0.0013 0.0085 -0.0019 14 0.2151 0.2539 0.2431 0.1695 -0.0005 0.0145 0.0091 0.0011 0.0048 -0.0007 -0.0002 -0.0002 0.0025

Estimates for all loci:

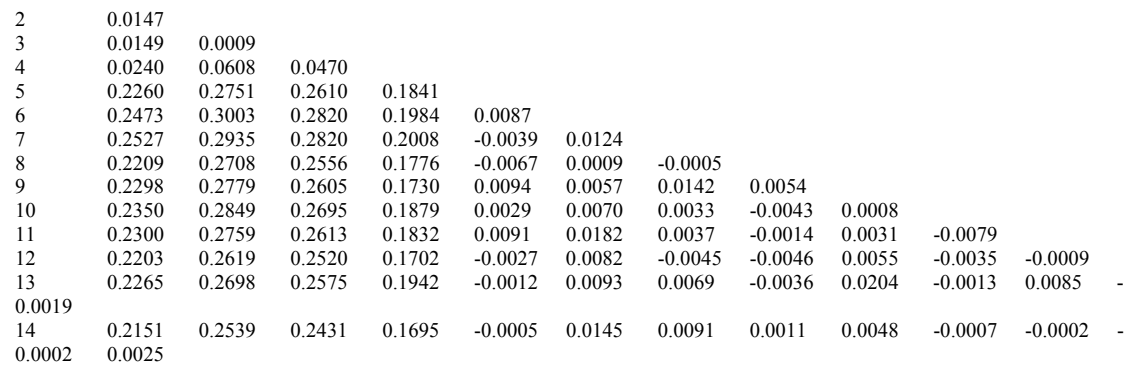

**Annexe 14** : Dendrogramme des populations Aquitaines (A), Corses (C), G0 et HV.

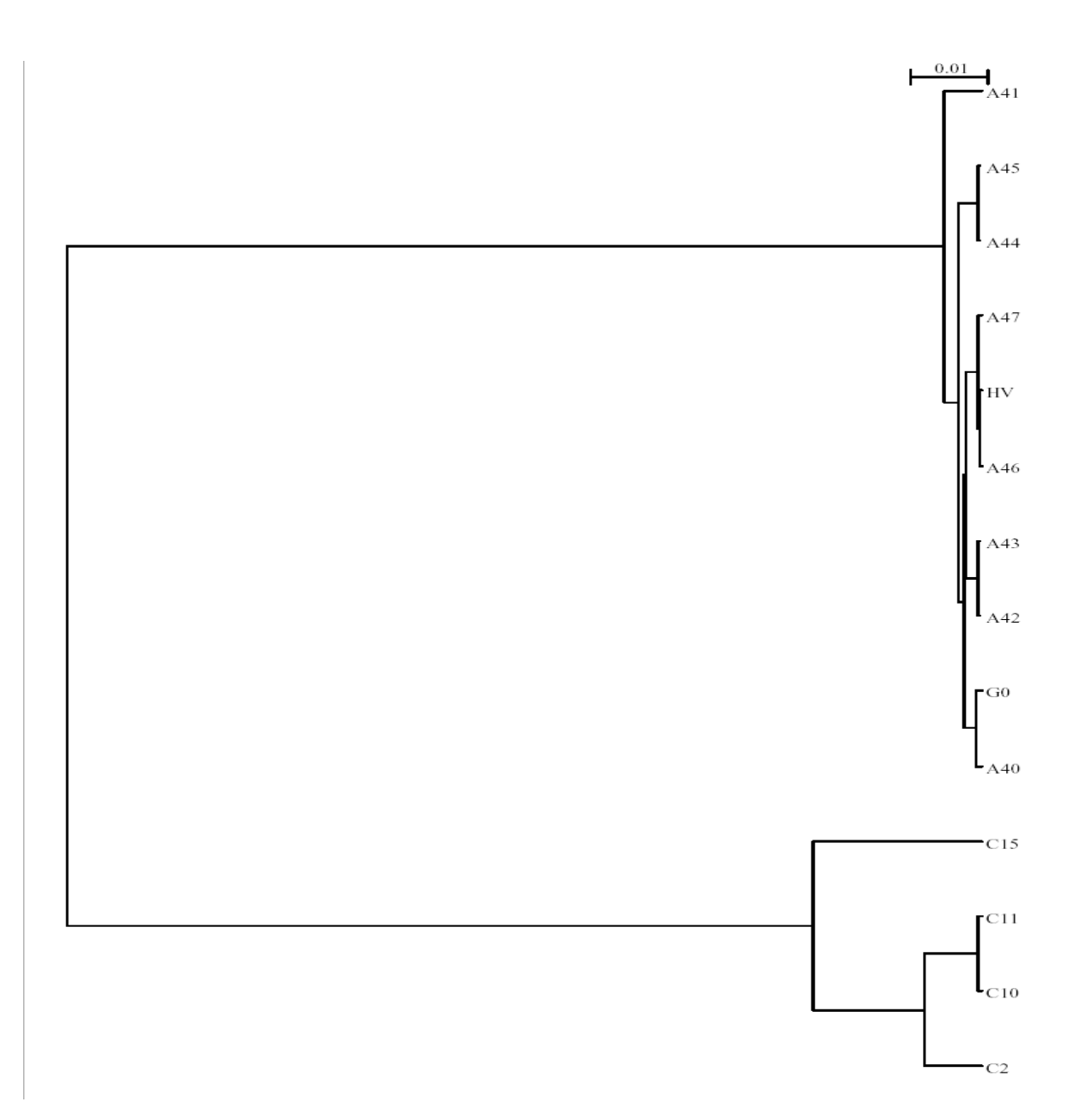

Annexe 15 : Histogrammes des fréquences alléliques dans la G0 et la G1

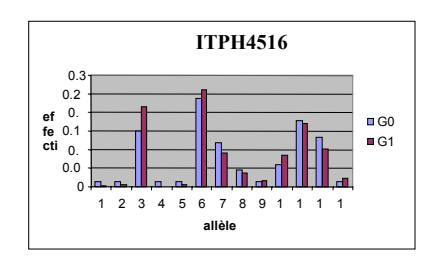

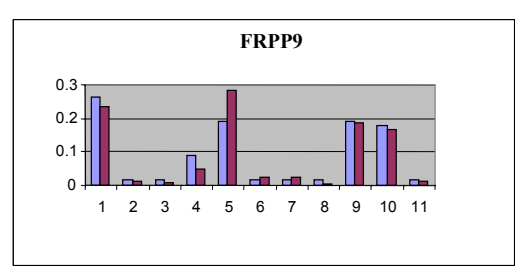

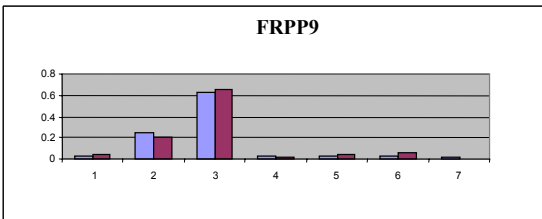

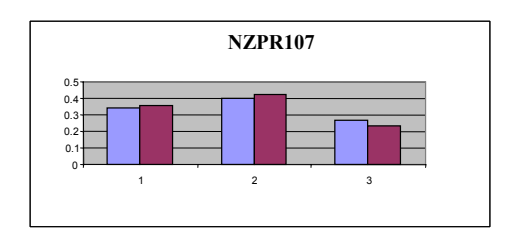

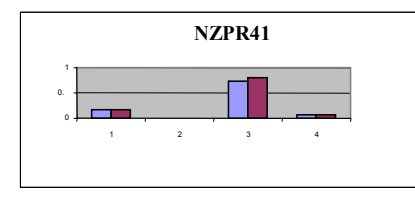

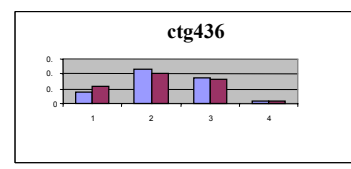

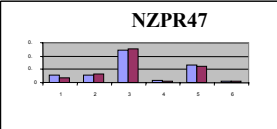

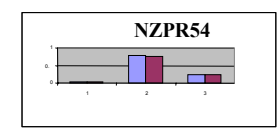

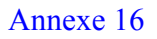

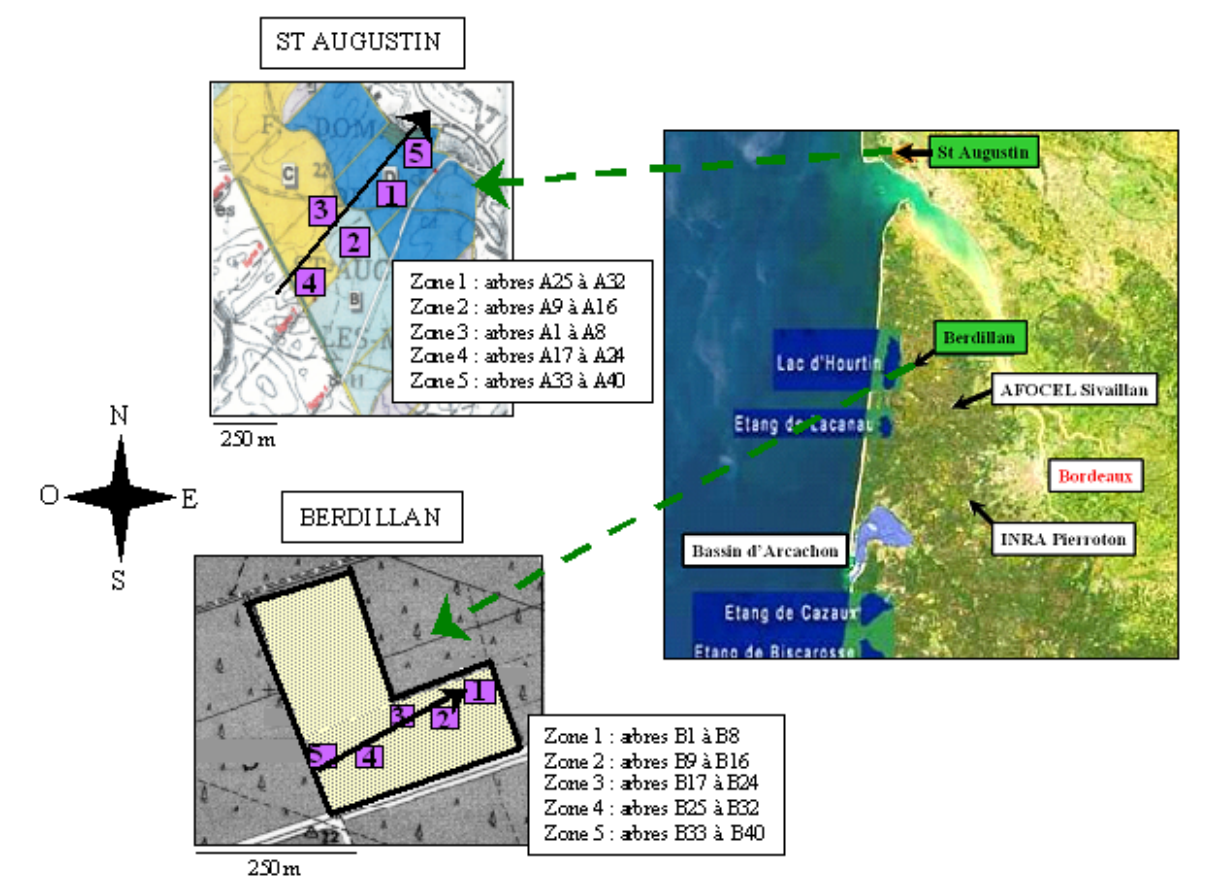

Localisation et plan d'échantillonnage des vergers de Berdillan et de Saint Augustin Les flèches pleines indiquent l'axe de prélèvement (cline).

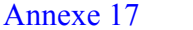

Comparaison de la distribution des allèles aux 6 loci étudiés dans les populations G0, G1 Berdillan et G1 St AugustAugustin.

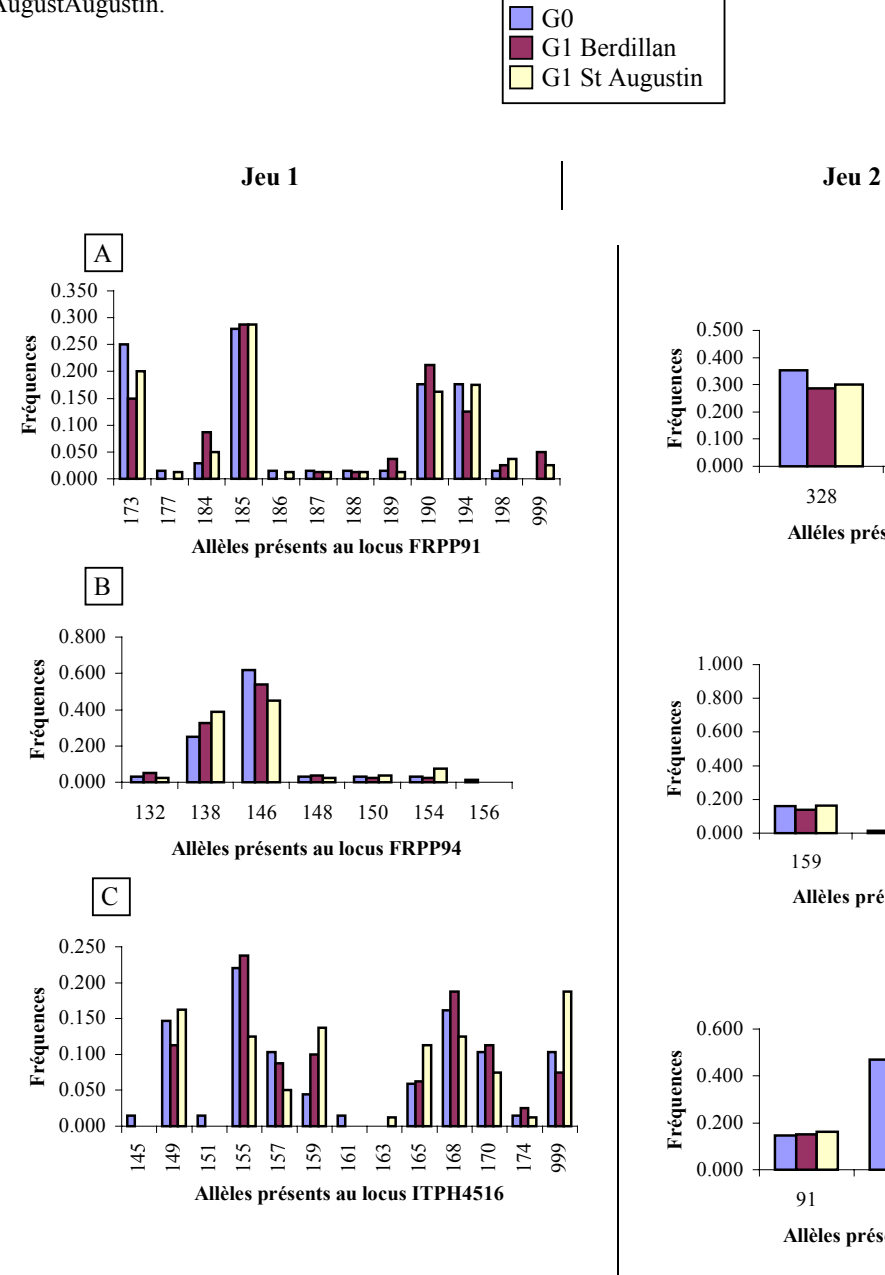

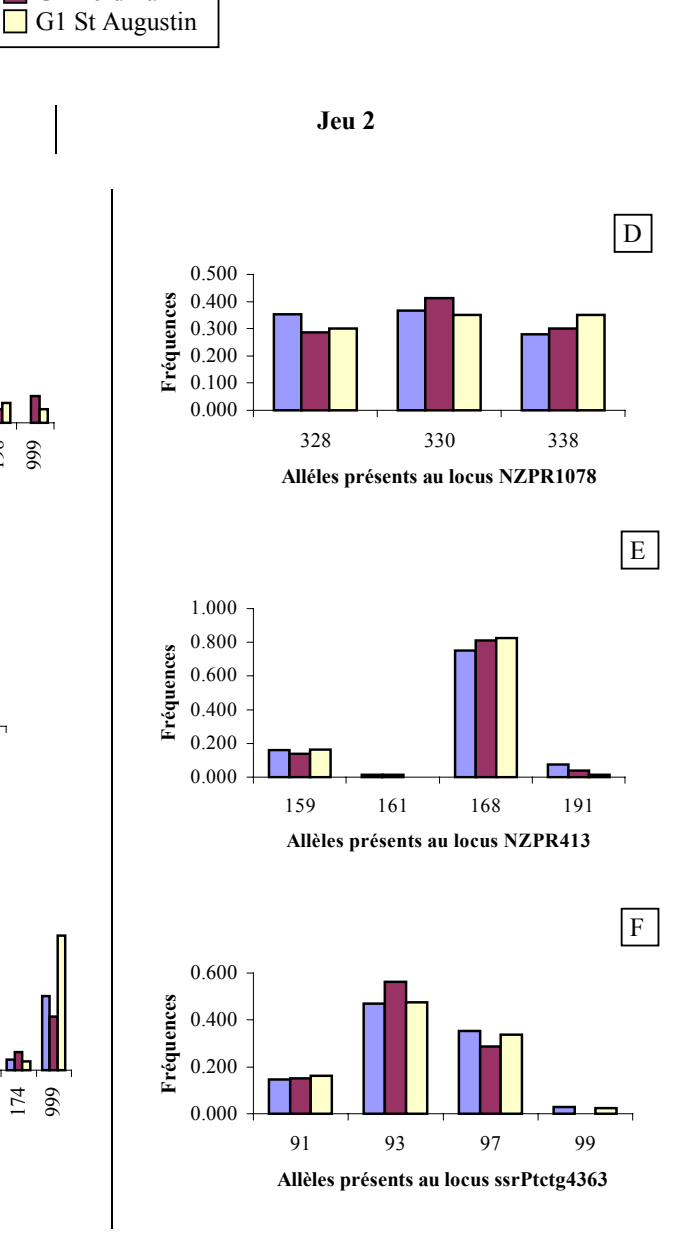

#### Annexe 18

Tableau III : Paramètres de diversité aux 6 10ci microsatellites pour la population de 40 G1 échantillonnés dans le verger de Berdillan.

| Locus              | Αo  | Аc    | H٥    | He    |              |
|--------------------|-----|-------|-------|-------|--------------|
| <b>FRPP91</b>      | 10  | 5.604 | 0.775 | 0.822 | 0.05         |
| FRPP <sub>94</sub> |     | 2.502 | 0.550 | 0.600 | $0.084^{m}$  |
| ITPH4516           | 9   | 6.911 | 0.925 | 0.855 | $-0.081ns$   |
| NZPR1078           | з   | 2.917 | 0.575 | 0.657 | $0.125^m$    |
| NZPR413            |     | 1.469 | 0.325 | 0.319 | $-0.018^{m}$ |
| ssrPtctq4363       |     | 2.372 | 0.500 | 0.578 | $0.136^{m}$  |
| Ensemble des loci  | 5.8 | 3.629 | 0.608 | 0.639 | $0.048^{m}$  |

 $n =$ non significatif,  $^* = p \le 0.05$ ,  $^{**} = p \le 0.01$ 

 $[A_0 =$  nombre d'allèles observés,  $\overline{A_0} =$  nombre d'allèles efficaces,  $H_0 =$  hétérozygotie observée,  $H_e$  = hétérozygotie attendue, F = indice de fixation]

Tab leau IV: Param ètres de diversité aux 6 loci microsatellites pour la population de 40 G1 échantillonnés dans le verger de St Augustin

| Locus             | Αο  | Αe    | Ho    | He    |                        |
|-------------------|-----|-------|-------|-------|------------------------|
| FRPP91            | 12  | 5.405 | 0.775 | 0.815 | $0.049^{m}$            |
| FRPP94            | 6   | 2.771 | 0.675 | 0.639 | $-0.056$ <sup>re</sup> |
| ITPH4516          | 10  | 7.529 | 0.875 | 0.867 | $-0.009$               |
| NZPR 1078         | з   | 2.985 | 0.750 | 0.665 | $-0.128^{m}$           |
| NZPR413           | з   | 1.414 | 0.250 | 0.293 | $0.146^{16}$           |
| ssrPtctg4363      | 4   | 2.728 | 0.750 | 0.633 | $-0.184^{n}$           |
| Ensemble des loci | 6.3 | 3.805 | 0.679 | 0.652 | $-0.042^{10}$          |
|                   |     |       |       |       |                        |

 $^{16}$  = non significatif,  $^{\ast}$  = p < 0.05,  $^{+*}$  = p < 0.01 [A<sub>0</sub> = nombre d'allèles observés, A<sub>2</sub> = nombre d'allèles efficaces, H<sub>0</sub> = hétérozygotie observée,  $H_e$  = hétérozygotie attendue, F = indice de fixation]

Tableau V : Paramètres de diversité aux 6 loci microsatellites pour la population de 290 G2 issus du verger de Berdillan.

| Locus             | Αo. | Аe    | H٥    | He    |                        |
|-------------------|-----|-------|-------|-------|------------------------|
| <b>FRPP91</b>     | 15  | 4.881 | 0.759 | 0.795 | 0.046                  |
| FRPP94            | 8   | 2.171 | 0.486 | 0.539 | 0.099                  |
| ITPH4516          | 13  | 7.402 | 0.903 | 0.865 | $-0.044$ <sup>m</sup>  |
| NZPR1078          | 3   | 2.824 | 0.672 | 0.646 | $-0.041$ <sup>m</sup>  |
| NZPR413           |     | 1.525 | 0.328 | 0.344 | $0.049$ <sup>m</sup>   |
| ssrPtdg4363       |     | 2.363 | 0.607 | 0.577 | $-0.052$ <sup>ns</sup> |
| Ensemble des loci |     | 3.528 | 0.626 | 0.628 | 0.003                  |

 $n =$ non significatif,  $" = p < 0.05$ ,  $" = p < 0.01$ 

[A<sub>0</sub> = nombre d'allèles observés, A<sub>0</sub> = nombre d'allèles efficaces, H<sub>0</sub> = hétérozygotie observée,  $H_e$  = hétérozygotie attendue, F = indice de fixation]

Tableau VI: Paramètres de diversité aux 6 10ci microsatellites pour la population de 290 G2 i ssus du verger de St Augustin.

| Locus            | An. | д.    | $\mathbf{H}_0$ | н.    |                                    |
|------------------|-----|-------|----------------|-------|------------------------------------|
| FRPP91           | 13  | 6945  | 0.797          | 0856  | 0.069                              |
| FRPP94           | 8   | 2811  | 0.590          | 0.644 | 0.085                              |
| ITPH4516         | 13  | 6.410 | 0.834          | 0.844 | 0.011                              |
| NZPR1078         |     | 2993  | 0.672          | 0.666 | $-0.010$ <sup><math>m</math></sup> |
| NZPR413          |     | 1645  | 0.441          | 0392  | $-0.126$ <sup><math>m</math></sup> |
| ssrPtctg4363     |     | 2.230 | 0.593          | 0.552 | $-0.075^{\circ\circ}$              |
| Ensemble des bci | 7.7 | 3.839 | 0.655          | 0.659 | 0.007                              |

" = non significatif,  $" = p \le 0.05$ ,  $" = p \le 0.01$ 

 $[A_0 =$  nombre d'allèles observés,  $A_0 =$  nombre d'allèles efficaces,  $H_0 =$  hétérozygotie observée,  $H_a$  = hétérozygotie attendue, F = indice de fixation]

| Population de          | Zone**         | Arbre                    | N   | Seuil | Classification N1 |                | $N1/N$ (%) | Seuil | Classification   | N1'              | $N1' / N$ (%) |
|------------------------|----------------|--------------------------|-----|-------|-------------------|----------------|------------|-------|------------------|------------------|---------------|
| référence <sup>*</sup> |                | maternel                 |     |       | correcte $(\% )$  |                |            |       | correcte $(\% )$ |                  |               |
| Population             | 5              | <b>B36</b>               | 29  | 4,1   | 79,13             | 5              | 17,24      | 4,35  | 77,68            |                  | 3,45          |
| naturelle              | 5              | <b>B40</b>               | 29  |       |                   | 2              | 6,90       |       |                  | 2                | 6,90          |
|                        | 4              | <b>B27</b>               | 29  |       |                   | 5              | 17,24      |       |                  |                  | 3,45          |
|                        |                | <b>B30</b>               | 29  |       |                   | 12             | 41.38      |       |                  | 16               | 55,17         |
|                        | 3              | <b>B18</b>               | 29  |       |                   | 2              | 6,90       |       |                  | 3                | 10,34         |
|                        |                | <b>B20</b>               | 29  |       |                   | 2              | 6,90       |       |                  | 4                | 13,79         |
|                        | 2              | <b>B9</b>                | 29  |       |                   | 5              | 17,24      |       |                  | 5                | 17,24         |
|                        | $\overline{c}$ | <b>B15</b>               | 29  |       |                   | 2              | 6,90       |       |                  | 5                | 17,24         |
|                        |                | B1                       | 29  |       |                   | 7              | 24,14      |       |                  | 12               | 41,38         |
|                        |                | B <sub>5</sub>           | 29  |       |                   | 13             | 44.83      |       |                  | 17               | 58,62         |
|                        | Total          | $\overline{\phantom{0}}$ | 290 |       |                   | 55             | 18,97      |       |                  | 66               | 22,76         |
| $G0 + G1 + G2$         | 5              | <b>B36</b>               | 29  | 4,5   | 79,20             | $\overline{c}$ | 6,90       | 4,5   | 78,46            | 2                | 6,90          |
|                        |                | <b>B40</b>               | 29  |       |                   |                | 3,45       |       |                  | $\boldsymbol{0}$ | 0             |
|                        |                | <b>B27</b>               | 29  |       |                   | 5              | 17,24      |       |                  | 4                | 13,79         |
|                        |                | <b>B30</b>               | 29  |       |                   |                | 24,14      |       |                  |                  | 24,14         |
|                        |                | <b>B18</b>               | 29  |       |                   |                | 3,45       |       |                  |                  | 3,45          |
|                        |                | <b>B20</b>               | 29  |       |                   | 0              | $\theta$   |       |                  |                  | $\theta$      |
|                        | 2              | <b>B</b> 9               | 29  |       |                   |                | 10,34      |       |                  |                  | 10,34         |
|                        | 2              | <b>B15</b>               | 29  |       |                   |                | 3,45       |       |                  |                  | $\theta$      |
|                        |                | B1                       | 29  |       |                   | 5              | 17,24      |       |                  | 6                | 20,69         |
|                        |                | B <sub>5</sub>           | 29  |       |                   | 8              | 27,59      |       |                  | 8                | 27,59         |
|                        | Total          | $\overline{\phantom{0}}$ | 290 |       |                   | 33             | 11,38      |       |                  | 31               | 10,69         |

**Tableau VII :** Résultats de la recherche de paternité parmi les G1 génotypés pour 290 descendants du verger de Berdillan.

N : nombre de plantules analysées, N1 : nombre de plantules ayant 1 père potentiel dans le verger, N1' : nombre de plantules ayant 1 père potentiel dans le verger en tenant compte d'un taux d'erreur de typage de  $0,1%$ .

\* = population de référence considérée pour calculer les fréquences alléliques extérieures au verger

\*\* = zone indiquée dans l'ordre du cline de prélèvement

| Population de<br>référence <sup>®</sup> | Zone**         | Arbre<br>maternel        | N   | Seuil | $\alpha$ or $\alpha$ is a compared in $\alpha$<br>Classification<br>correcte $(\% )$ | N1             | $N1/N$ (%) | Seuil | Classification<br>correcte $(\% )$ | N1' | $N1'/N$ (%) |
|-----------------------------------------|----------------|--------------------------|-----|-------|--------------------------------------------------------------------------------------|----------------|------------|-------|------------------------------------|-----|-------------|
|                                         | 4              | A17                      | 29  | 4,1   | 80,95                                                                                | 13             | 44,83      | 3,9   | 80,66                              | 17  | 58,62       |
|                                         | 4              | A20                      | 29  |       |                                                                                      | 4              | 13,79      |       |                                    | 4   | 13,79       |
|                                         | 2              | A10                      | 29  |       |                                                                                      | 8              | 27,59      |       |                                    | 9   | 31,03       |
|                                         | $\overline{2}$ | A15                      | 29  |       |                                                                                      | $\overline{7}$ | 24,14      |       |                                    | 12  | 41,38       |
|                                         | 3              | A <sub>2</sub>           | 29  |       |                                                                                      | 16             | 55,17      |       |                                    | 24  | 82,76       |
| Population<br>naturelle                 | 3              | A4                       | 29  |       |                                                                                      | 16             | 55,17      |       |                                    | 13  | 44,83       |
|                                         |                | A28                      | 29  |       |                                                                                      | 7              | 24,14      |       |                                    | 13  | 44,83       |
|                                         |                | A30                      | 29  |       |                                                                                      | 16             | 55,17      |       |                                    | 17  | 58,62       |
|                                         | 5              | A37                      | 29  |       |                                                                                      | 7              | 24,14      |       |                                    | 3   | 10,34       |
|                                         | 5              | A40                      | 29  |       |                                                                                      | 21             | 72,41      |       |                                    | 22  | 75,86       |
|                                         | Total          | $\overline{\phantom{0}}$ | 290 |       |                                                                                      | 115            | 39,66      |       |                                    | 134 | 46,21       |
|                                         | 4              | A17                      | 29  | 4,35  | 81,08                                                                                | 11             | 37,93      | 4,5   | 80,52                              | 8   | 27,59       |
|                                         | 4              | A20                      | 29  |       |                                                                                      | 2              | 6,90       |       |                                    | 2   | 6,90        |
|                                         | 2              | A10                      | 29  |       |                                                                                      |                | 3,45       |       |                                    |     | 3,45        |
|                                         | 2              | A15                      | 29  |       |                                                                                      | 7              | 24,14      |       |                                    | 6   | 20,69       |
|                                         | 3              | A2                       | 29  |       |                                                                                      | 16             | 55,17      |       |                                    | 17  | 58,62       |
| $G0 + G1 + G2$                          | 3              | A4                       | 29  |       |                                                                                      | 8              | 27,59      |       |                                    | 6   | 20,69       |
|                                         |                | A28                      | 29  |       |                                                                                      | 5              | 17,24      |       |                                    | 4   | 13,79       |
|                                         |                | A30                      | 29  |       |                                                                                      | 9              | 31,03      |       |                                    | 10  | 34,48       |
|                                         | 5              | A37                      | 29  |       |                                                                                      | 3              | 10,34      |       |                                    | 1   | 3,45        |
|                                         | 5              | A40                      | 29  |       |                                                                                      | 20             | 68,97      |       |                                    | 15  | 51,72       |
|                                         | Total          | $\overline{\phantom{a}}$ | 290 |       |                                                                                      | 82             | 28,28      |       |                                    | 70  | 24,14       |

**Tableau VIII :** Résultats de la recherche de paternité parmi les G1 génotypés pour 290 descendants du verger de St Augustin.

N : nombre de plantules analysées, N1 : nombre de plantules ayant 1 père potentiel dans le verger, N1' : nombre de plantules ayant 1 père potentiel dans le verger en tenant compte d'un taux d'erreur de typage de  $0,1%$ .

\* = population de référence considérée pour calculer les fréquences alléliques extérieures au verger

\*\* = zone indiquée dans l'ordre du cline de prélèvement

|                            |                         | Flux de gènes extérieurs |                                |              |              |                 |              |                                   |                      |                |                        |
|----------------------------|-------------------------|--------------------------|--------------------------------|--------------|--------------|-----------------|--------------|-----------------------------------|----------------------|----------------|------------------------|
| Population de<br>référence | Erreur de<br>typage (%) | Seuil                    | Taille de la<br>population (N) | Attendu      | Réel         | Apparent<br>(a) | Caché<br>(c) | <b>Décisions</b><br>correctes (%) | %<br>((a-r)/a)       | $%$ c/a        | Flux de<br>gènes total |
| Population<br>naturelle    | 0                       | 4,1                      | 500<br>1000                    | 9200<br>9600 | 9163<br>9604 | 7687<br>8003    | 1751<br>1730 | 78,58<br>80,82                    | $-19.20$<br>$-20.00$ | 22.78<br>21.62 | 99,49<br>98,55         |
|                            | 0,1                     | 4,35                     | 500<br>1000                    | 9200<br>9600 | 9261<br>9595 | 7723<br>7838    | 1760<br>1898 | 79,10<br>79,09                    | $-19.91$<br>$-22.42$ | 22.79<br>24.22 | 94,84<br>95,95         |
| G0+G1+G2                   |                         | 4.5                      | 500<br>1000                    | 9200<br>9600 | 9203<br>9614 | 7714<br>7871    | 1751<br>1869 | 78.79<br>79.41                    | $-19.30$<br>$-22.14$ | 22.70<br>23.75 | >100<br>>100           |
|                            | 0,1                     | 4,5                      | 500<br>1000                    | 9200<br>9600 | 9221<br>9589 | 7789<br>8122    | 1718<br>1618 | 79.01<br>81,61                    | $-18.38$<br>$-18,06$ | 22.06<br>19,92 | >100<br>>100           |

**Tableau IX** : Estimation du flux de gènes caché et déduction du flux de gènes total pour 10 000 descendants simulés pour la population de Berdillan

**Tableau X** : Estimation du flux de gènes caché et déduction du flux de gène total pour 10 000 descendants simulés pour la population de St Augustin

|                         |                    |       |                |         |      | Flux de gènes extérieurs |       |                  |           |         |           |
|-------------------------|--------------------|-------|----------------|---------|------|--------------------------|-------|------------------|-----------|---------|-----------|
| Population de           | Erreur de          | Seuil | Taille de la   | Attendu | Réel | Apparent                 | Caché | <b>Décisions</b> | %         | $%$ c/a | Flux de   |
| référence               | t <u>ypage</u> (%) |       | population (N) |         | (r)  | (a)                      | (c)   | correctes (%)    | ((a-r)/a) |         | gènes tot |
| Population<br>naturelle | 0                  | 4,1   | 500            | 9200    | 9210 | 6537                     | 2839  | 68,64            | $-40.89$  | 43.43   | 86,55     |
|                         |                    |       | 1000           | 9600    | 9616 | 6920                     | 2773  | 70,98            | -38,96    | 40,07   | 84,53     |
|                         | 0,1                | 3,9   | 500            | 9200    | 9240 | 6445                     | 2930  | 68,13            | $-43,37$  | 45.46   | 78,25     |
|                         |                    |       | 1000           | 9600    | 9596 | 6965                     | 2716  | 71,35            | $-37,77$  | 38,99   | 74,77     |
|                         | 0                  | 4,35  | 500            | 9200    | 9203 | 7051                     | 2404  | 72,39            | $-30,52$  | 34.09   | 96.17     |
| G0+G1+G2                |                    |       | 1000           | 9600    | 9616 | 7208                     | 2534  | 72,86            | $-33,41$  | 35,16   | 96,94     |
|                         | 0,1                | 4,5   | 500            | 9200    | 9206 | 7440                     | 2074  | 75.29            | $-23.74$  | 27.88   | 97,01     |
|                         |                    |       | 1000           | 9600    | 9625 | 7233                     | 2501  | 73,40            | $-33,07$  | 34,58   | >100      |

**Tableau XI:** Caractéristiques de 3 loci microsatellites développés par Guevara *et al*.(2005) proposés pour la poursuite de l'étude.

| Nom du locus | Motif répété     | ГM | Πû    | 11e       |
|--------------|------------------|----|-------|-----------|
| A5G11        | AC <sub>22</sub> |    | 0.875 | ${0.807}$ |
| A5B01        | $AC_{14}$        |    | 0.813 | 0,826     |
| A7E03        | $AU_{14}$        |    | .739  | 0.840     |

 $A_0$  = nombre d'allèles observés,  $H_0$  = hétérozygotie observée,  $H_e$  = hétérozygotie attendue

**Tableau XII:** Pourcentage de flux externe apparent obtenu par simulation pour les 2 vergers à partir de 3 populations de référence différentes.

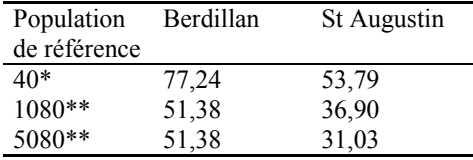

\* individus G1 génotypés spécifiques de chaque verger

\*\* 80 G1 génotypés et 1000 ou 5000 individus simulés à partir des populations G0 et G1